## **Social Engineering Integrating with Facebook, Twitter, and Sina Weibo**

**Session 306 Lestat Ali** iOS Software Engineer

**Julien Robert** OS X Software Engineer

These are confidential sessions—please refrain from streaming, blogging, or taking pictures

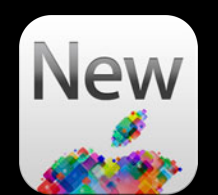

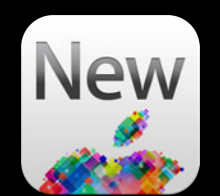

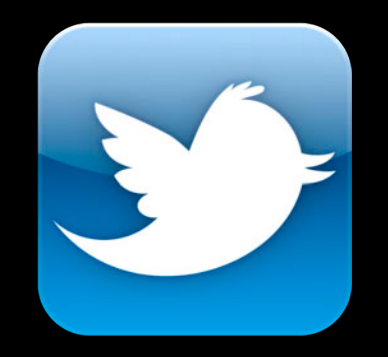

**Twitter**

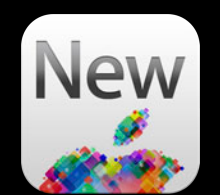

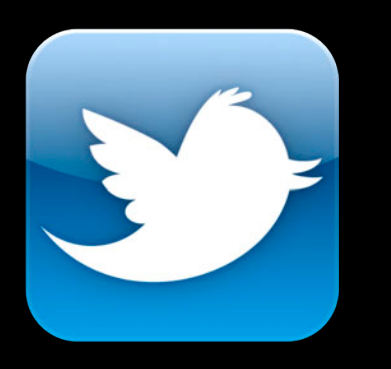

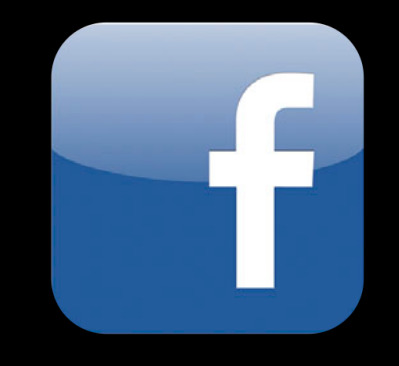

**Twitter Facebook**

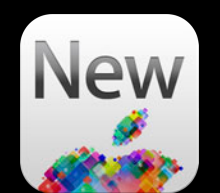

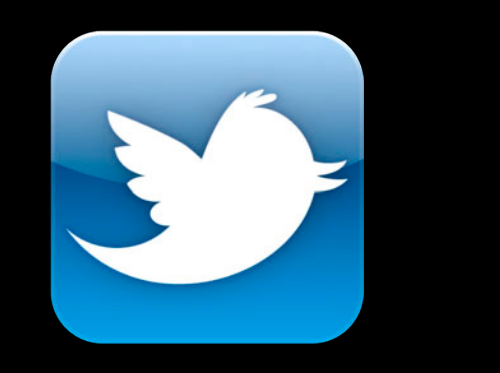

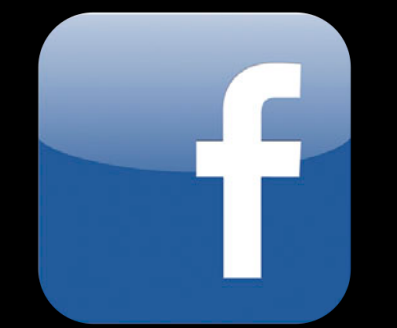

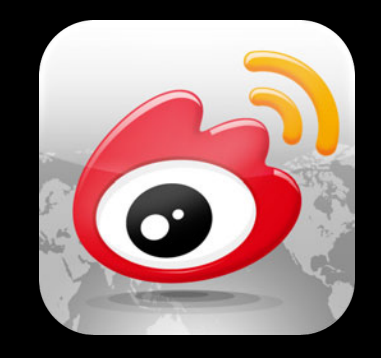

**Twitter Facebook Sina Weibo**

## **Social Networks—Mountain Lion**

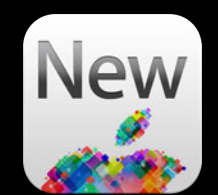

### **Social Networks—Mountain Lion**

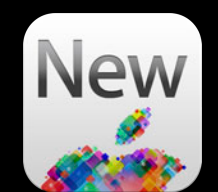

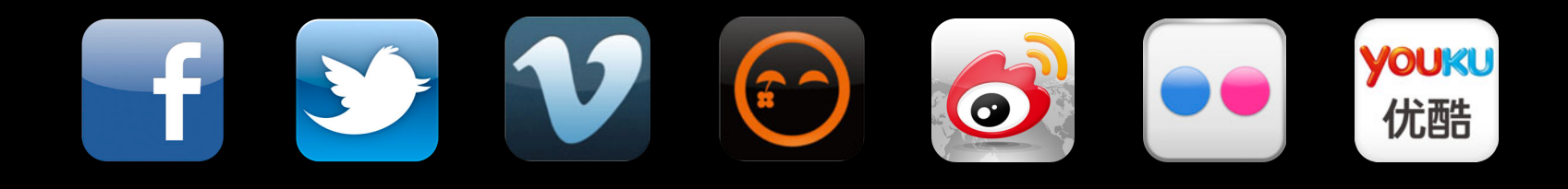

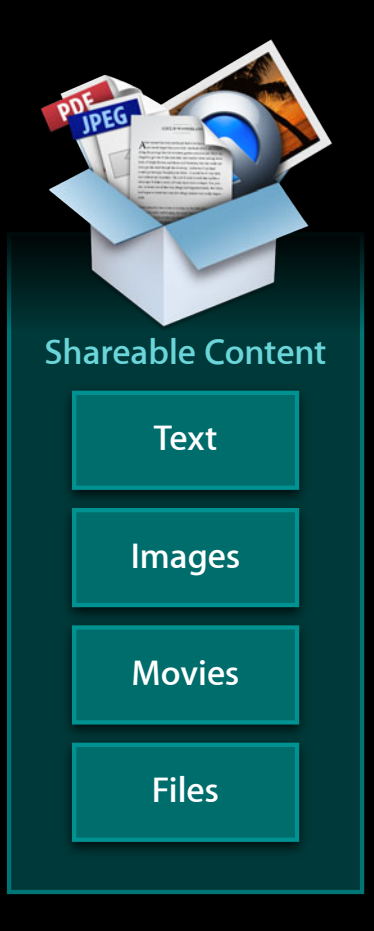

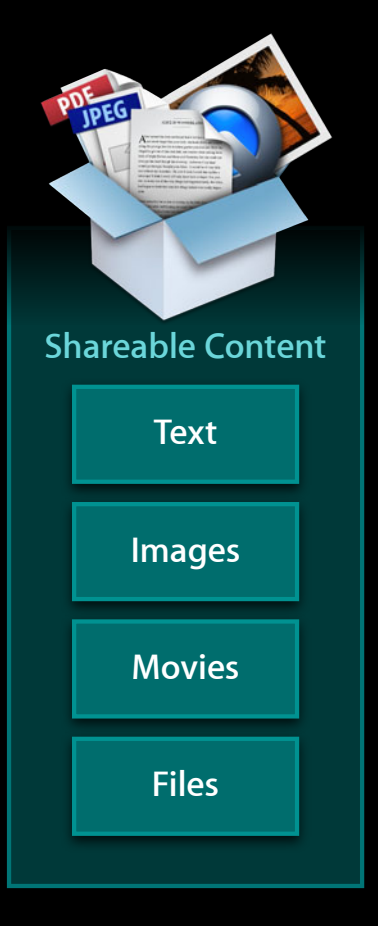

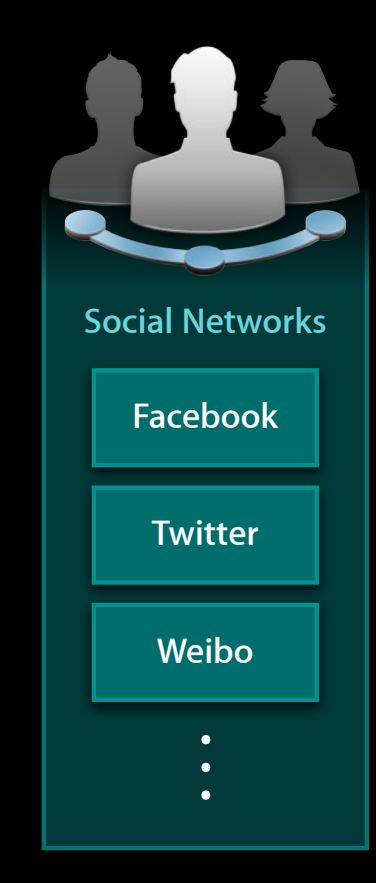

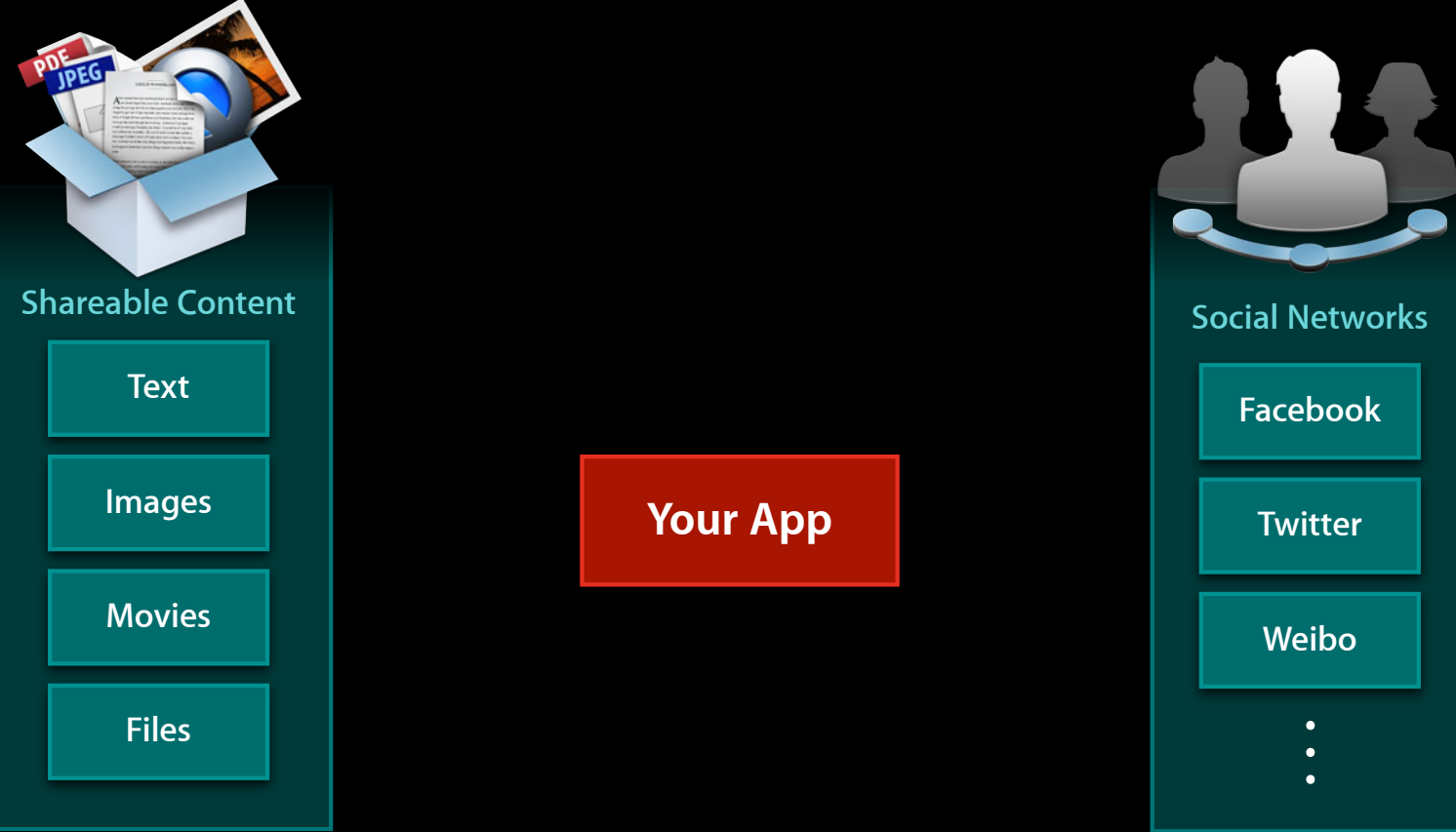

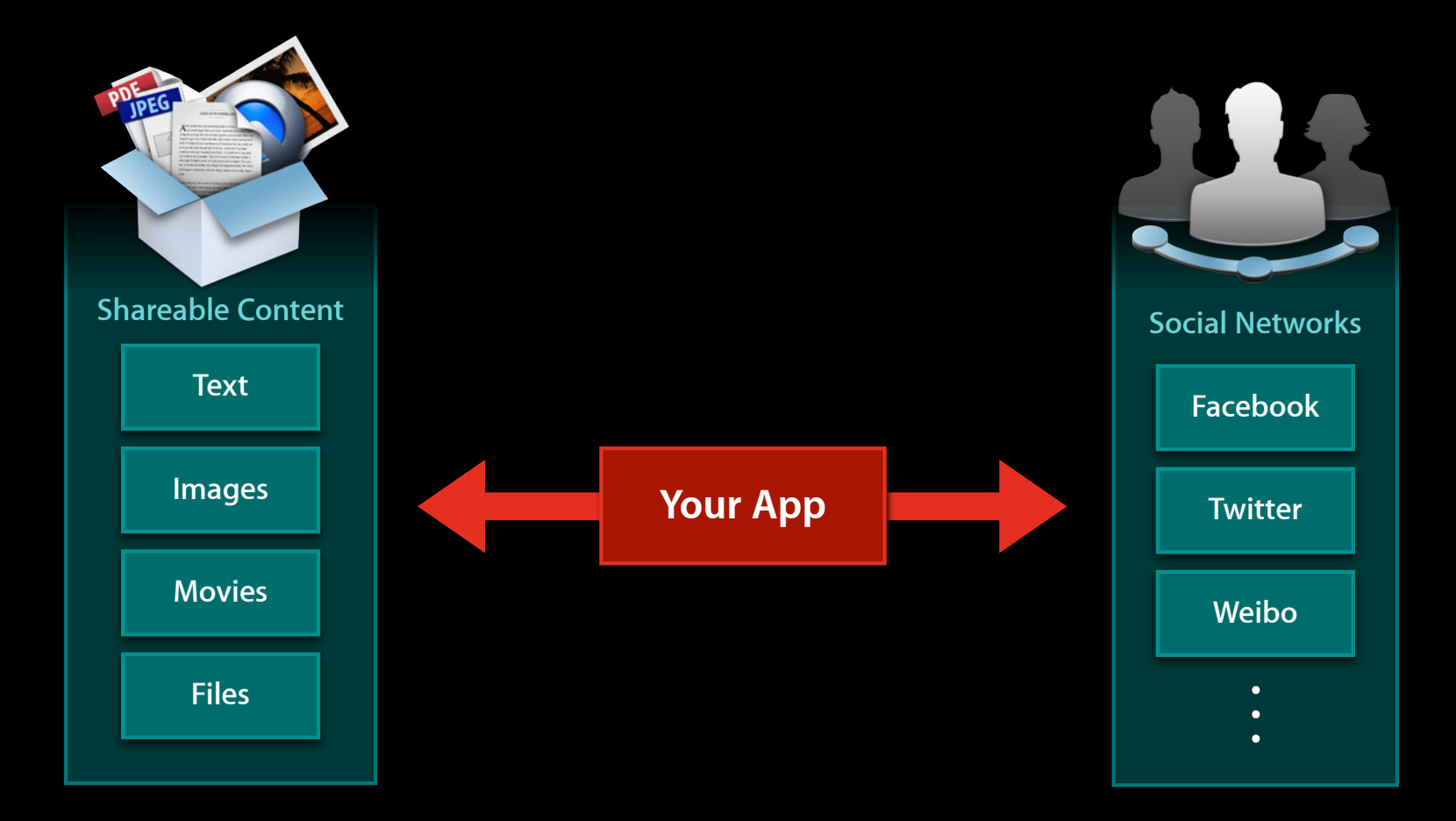

### **What You Will Learn**

- UI integration on iOS
- UI integration on OS X
- Advanced integration

# **UI Integration**

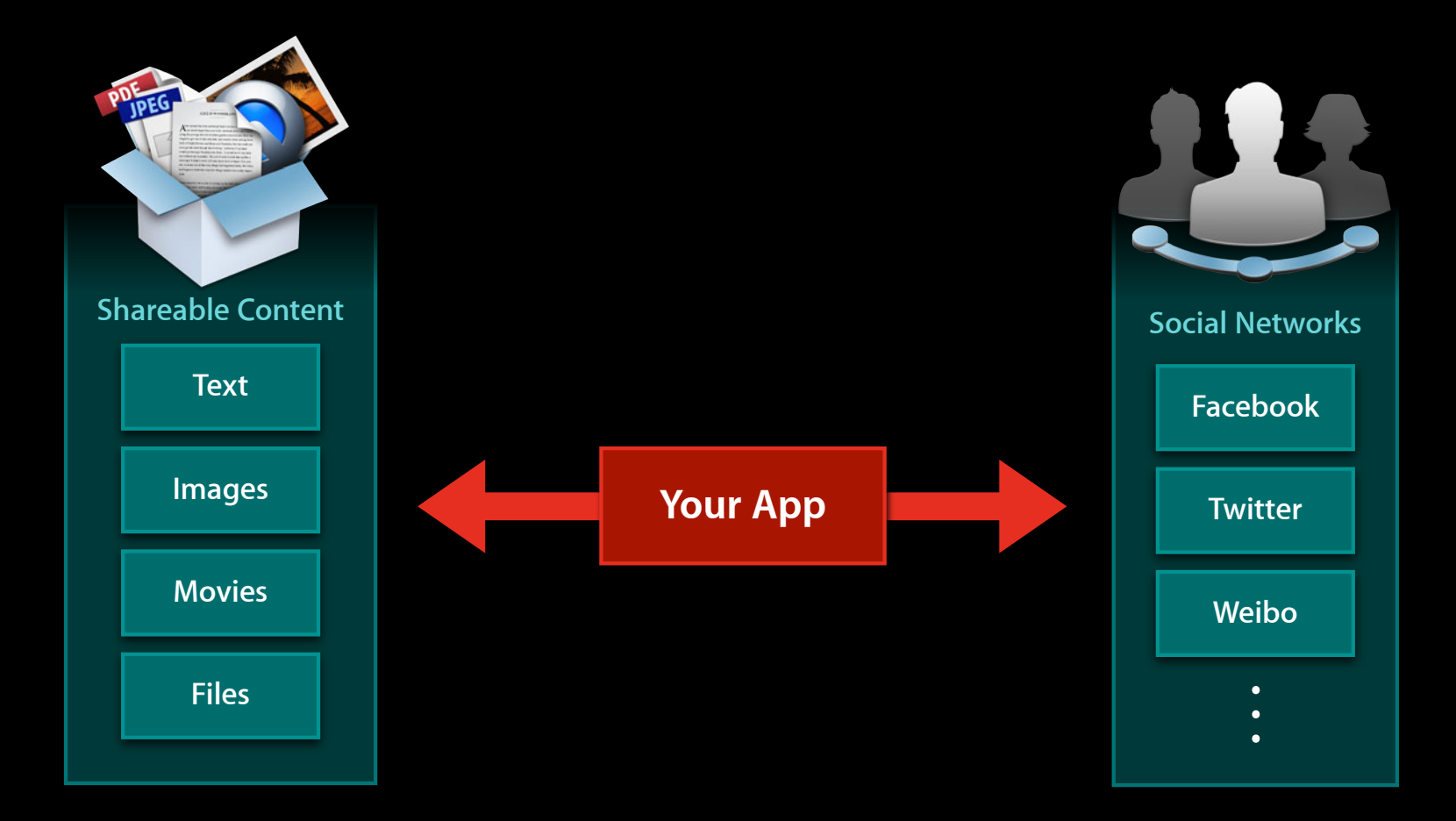

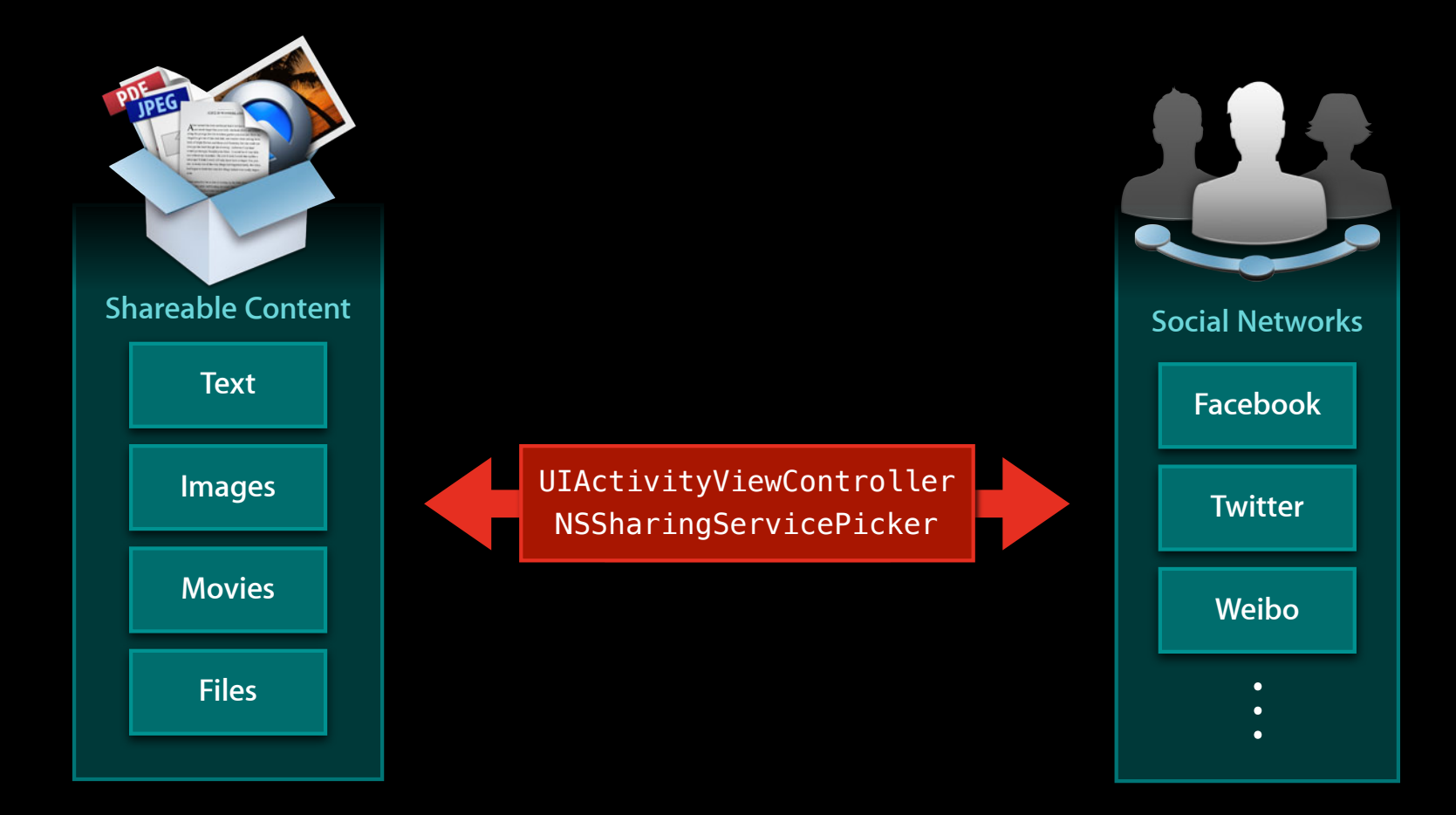

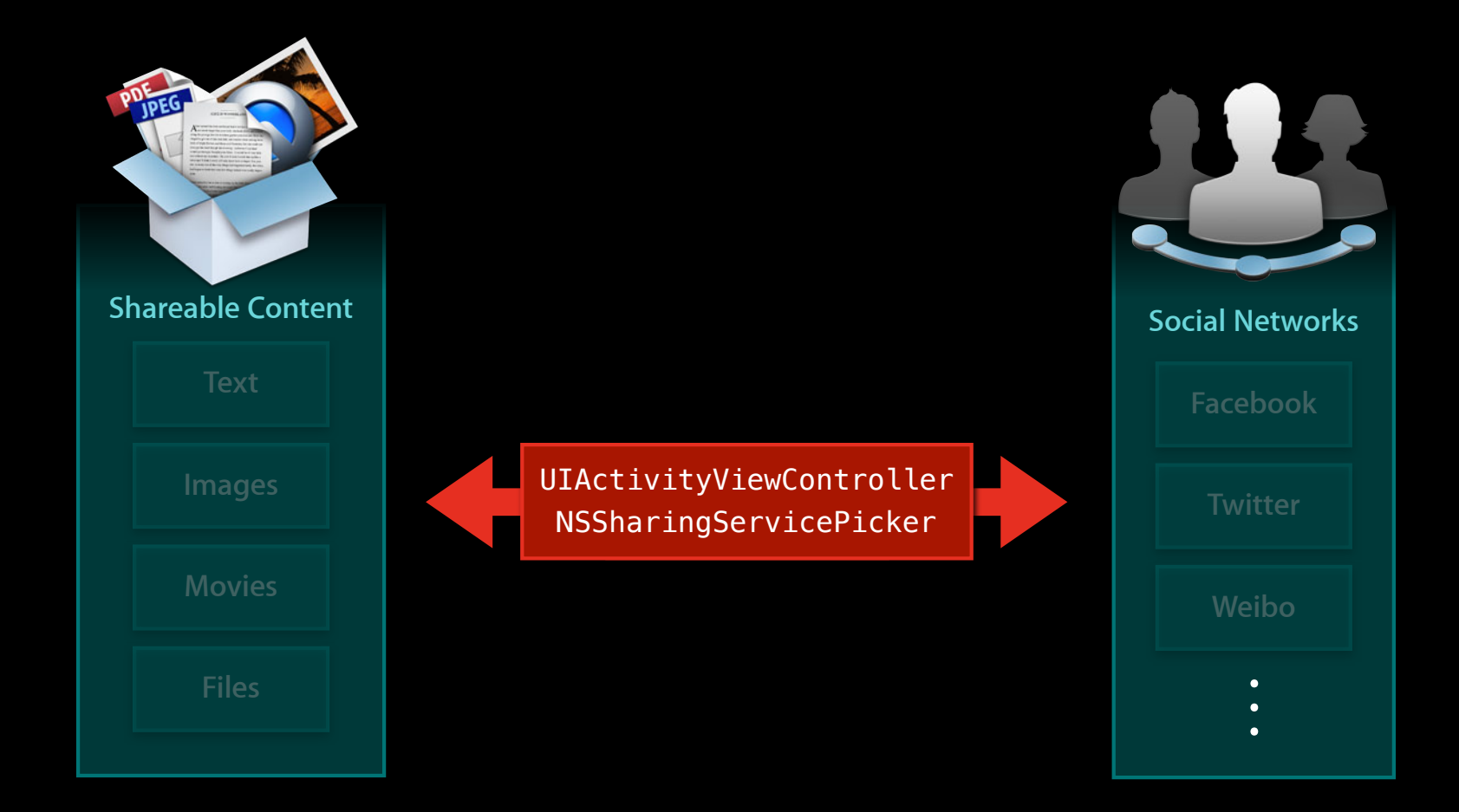

• Creates a consistent user experience

- Creates a consistent user experience
- Uses single sign-on

- Creates a consistent user experience
- Uses single sign-on
- Easy to integrate

- Creates a consistent user experience
- Uses single sign-on
- Easy to integrate
- Improves over time

## **UI Integration on iOS**

## **UIActivityViewController**

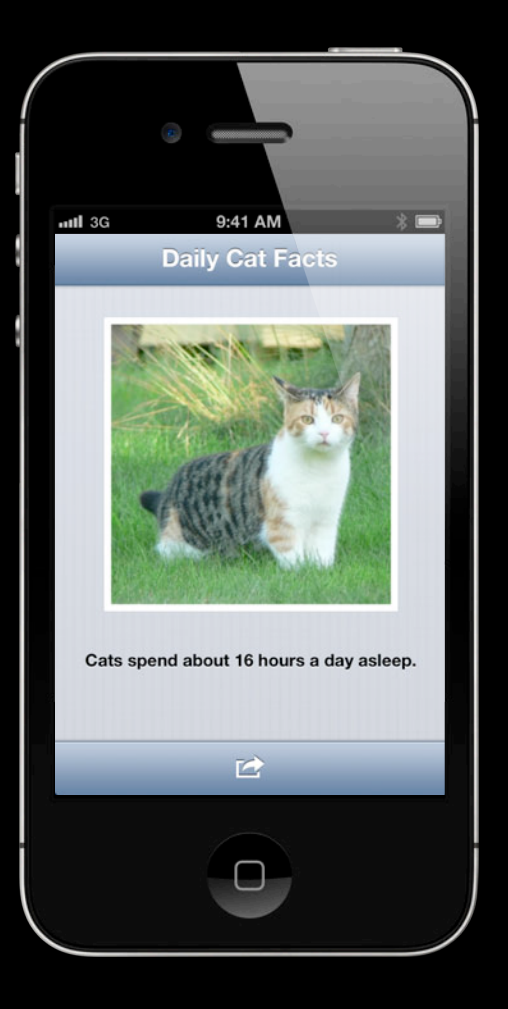

## **UIActivityViewController**

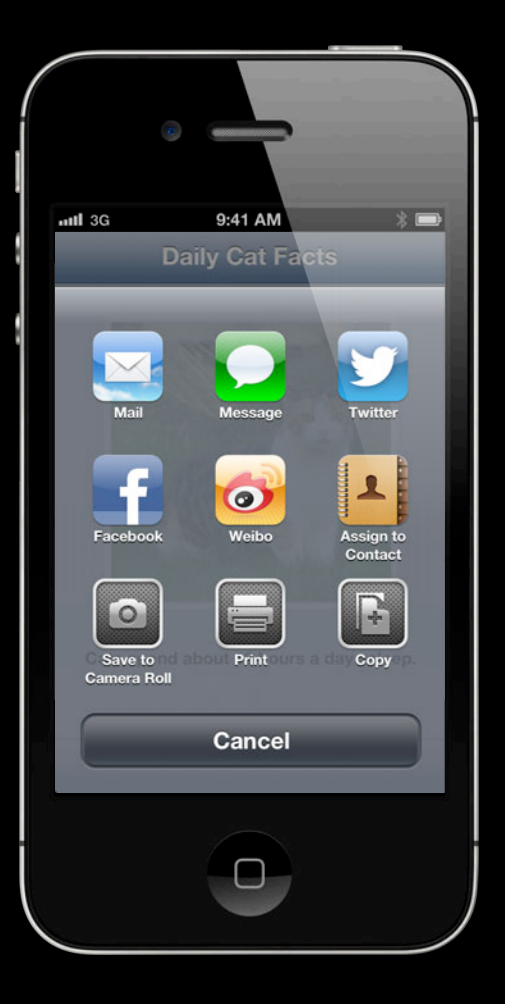

## **UIActivityViewController**

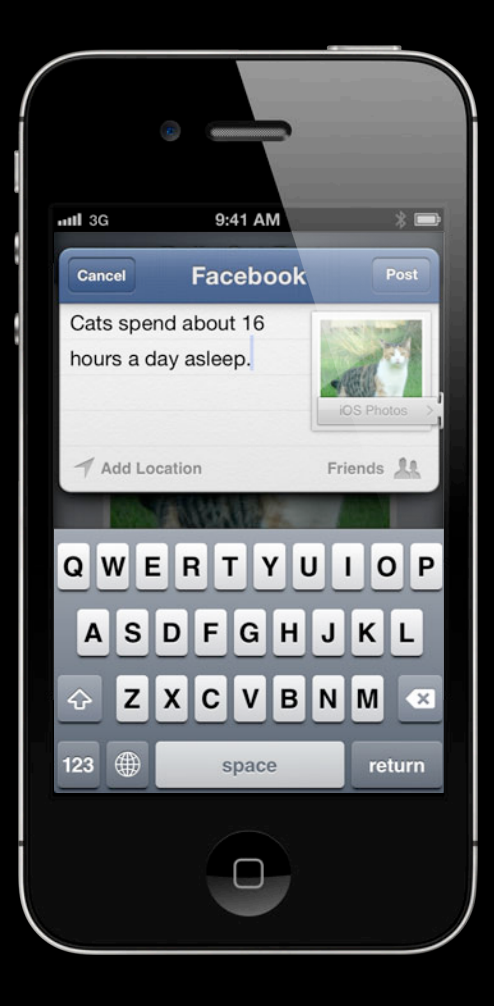

```
NSString *textToShare = @"Hello World!";
UIImage *imageToShare = [UIImage imageNamed:@"world.png"];
NSArray *activityItems = @[textToShare, imageToShare];
```
UIActivityViewController \*activityVC = [[UIActivityViewController alloc] initWithActivityItems:activityItems applicationActivities:nil];

```
NSString *textToShare = @"Hello World!";
UIImage *imageToShare = [UIImage imageNamed:@"world.png"];
NSArray *activityItems = @[textToShare, imageToShare];
```
UIActivityViewController \*activityVC = [[UIActivityViewController alloc] initWithActivityItems:activityItems applicationActivities:nil];

```
NSString *textToShare = @"Hello World!";
UIImage *imageToShare = [UIImage imageNamed:@"world.png"];
NSArray *activityItems = @[textToShare, imageToShare];
```
UIActivityViewController \*activityVC = [[UIActivityViewController alloc] initWithActivityItems:activityItems applicationActivities:nil];

```
NSString *textToShare = @"Hello World!";
UIImage *imageToShare = [UIImage imageNamed:@"world.png"];
NSArray *activityItems = @[textToShare, imageToShare];
```
UIActivityViewController \*activityVC = [[UIActivityViewController alloc] initWithActivityItems:activityItems applicationActivities:nil];

## **Targeted Integration**

### **Targeted Integration**

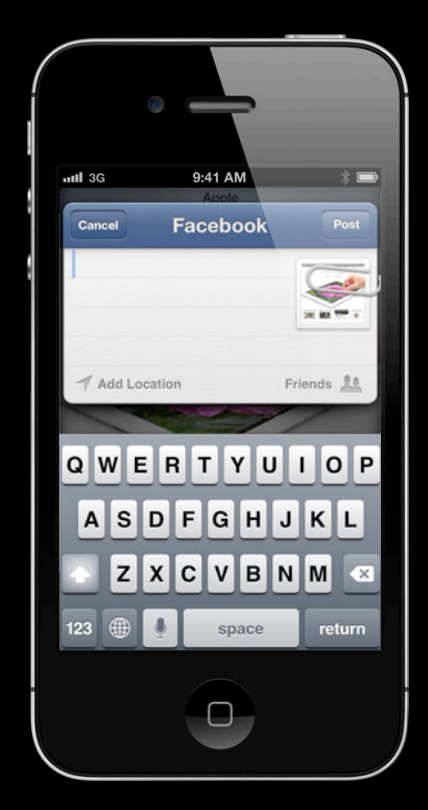

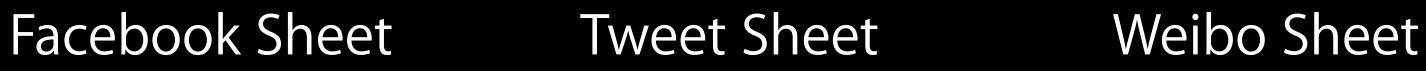

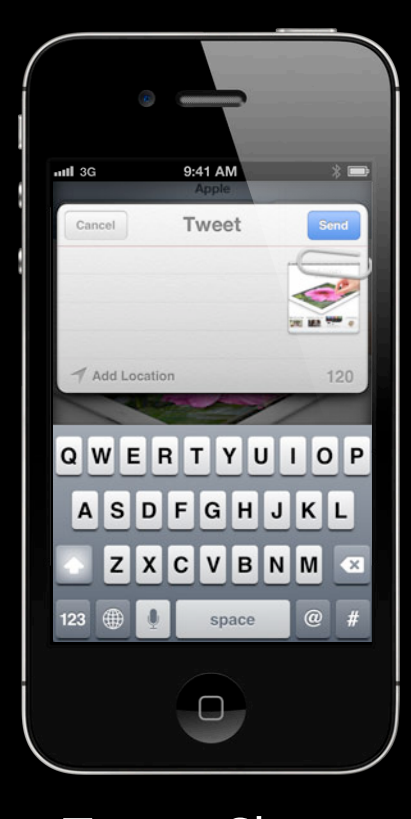

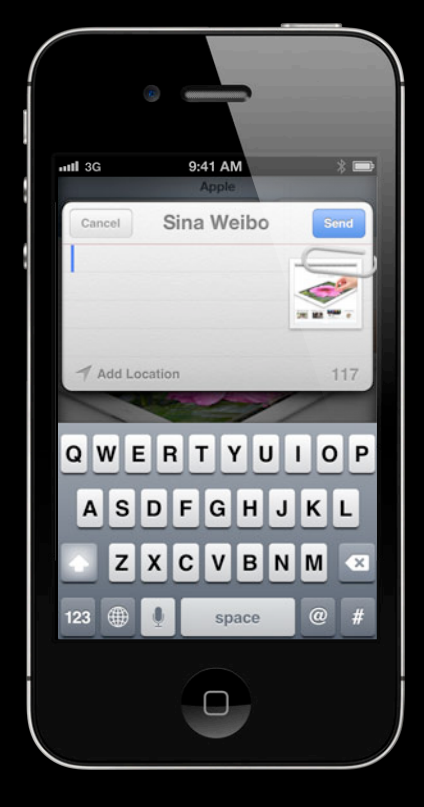

## **Twitter Framework**

### **Twitter Framework**

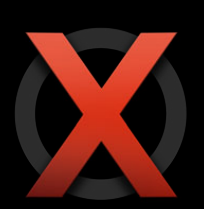

• Twitter framework is deprecated

### **Twitter Framework**

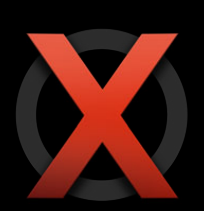

- Twitter framework is deprecated
- Do not use TWTweetComposeViewController
# **Social Framework**

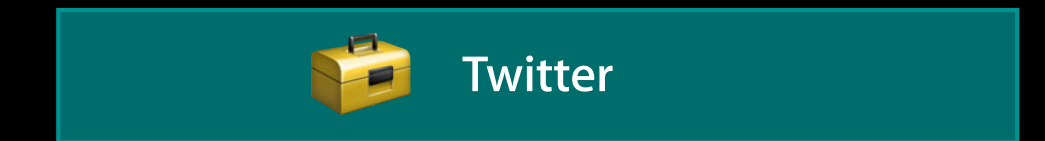

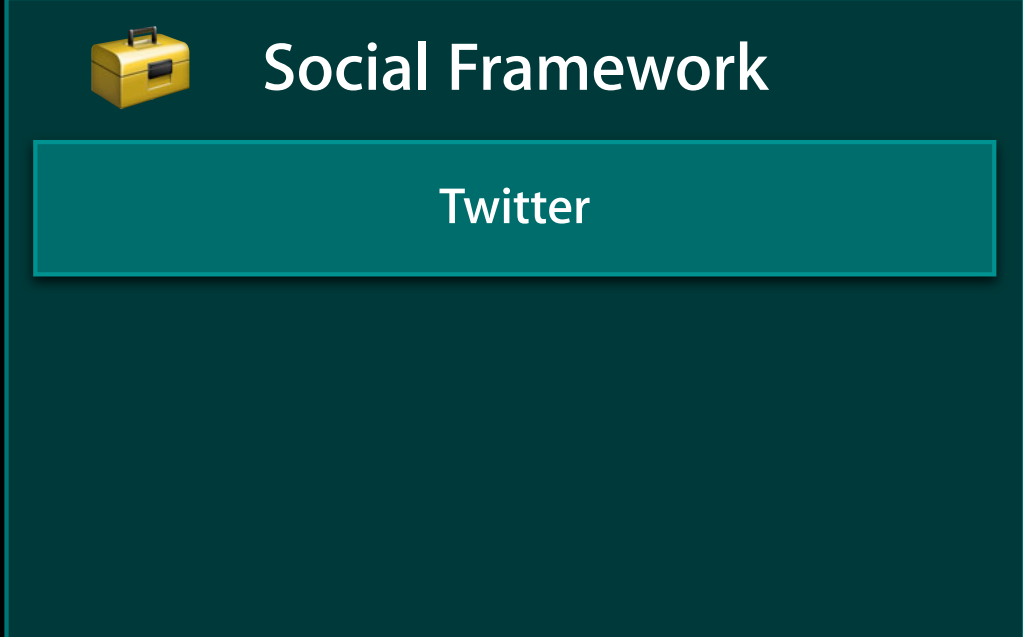

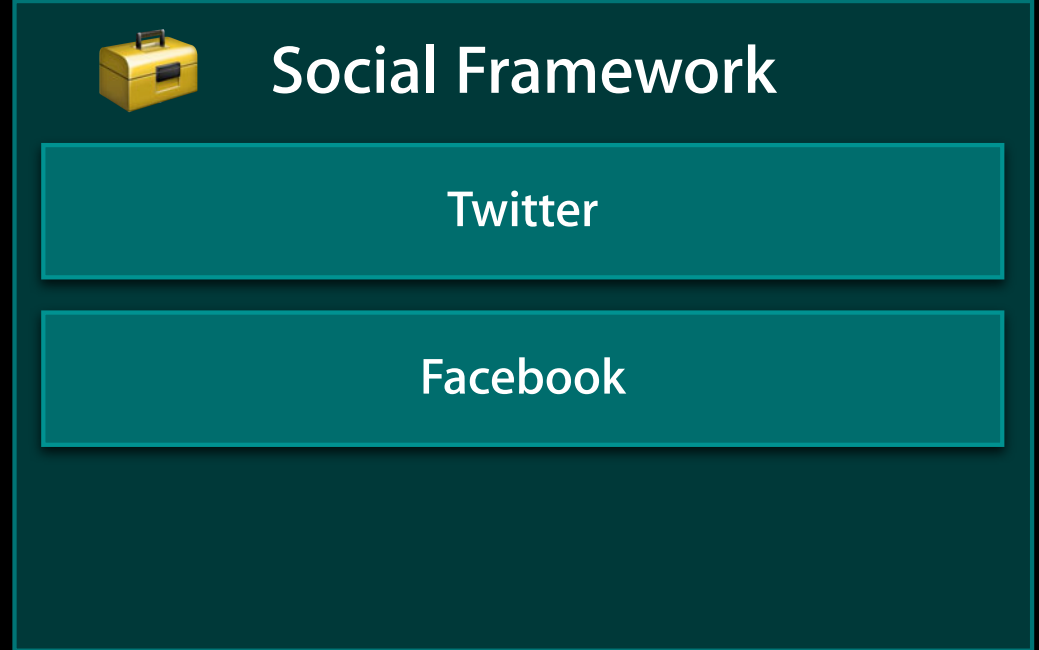

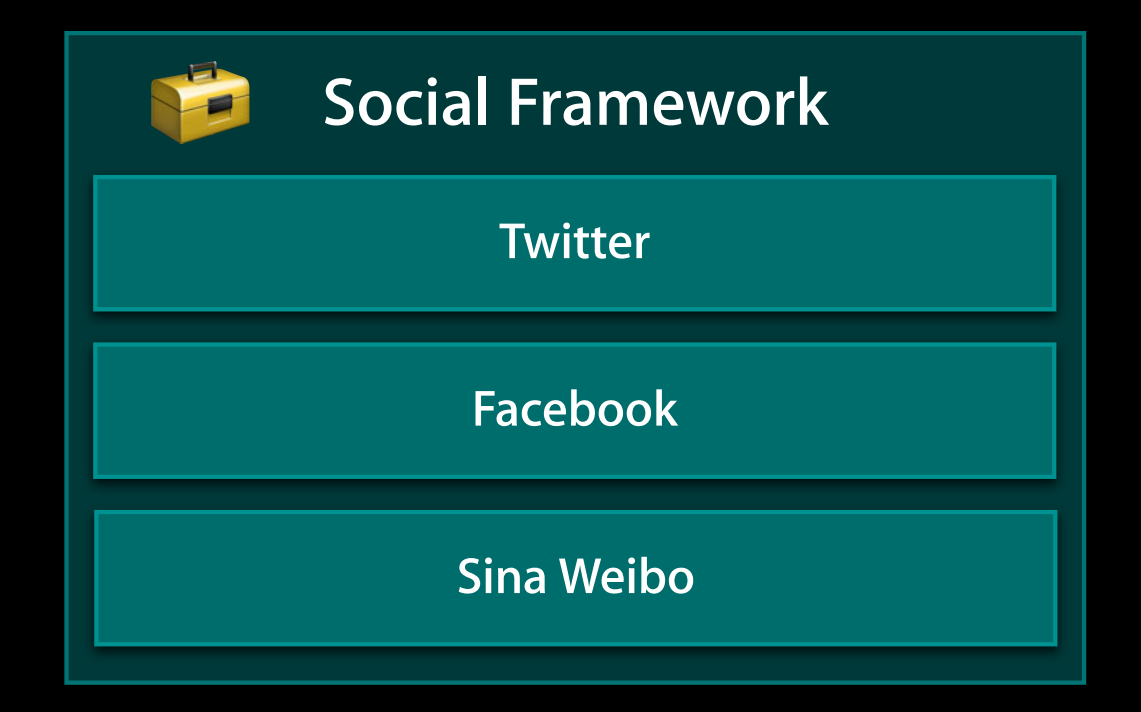

# **Social Framework**

- Expands on Twitter framework
- Provides SLComposeViewController
- Factory for sharing sheets

[SLComposeViewController composeViewControllerForType:]

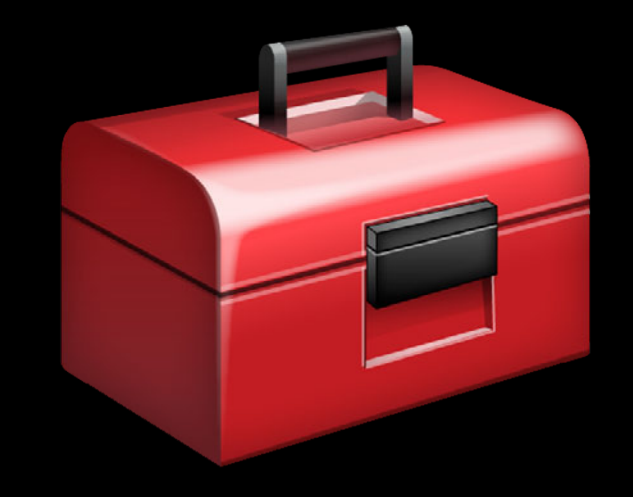

# **SLComposeViewController**

**Specifying the service type**

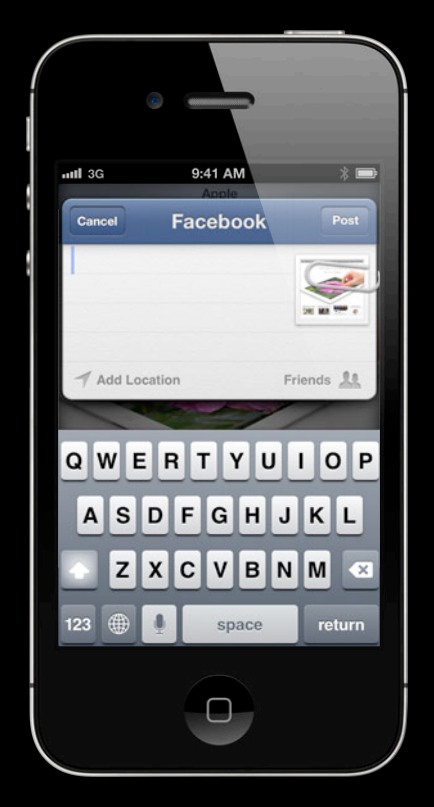

Facebook Sheet Tweet Sheet Weibo Sheet

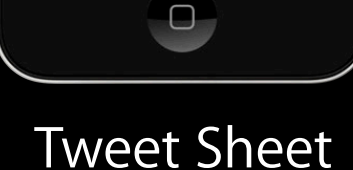

9:41 AM

Tweet

QWERTYUIOP

ASDFGHJKL

space

 $V$  $B$  $N$  $M$ 

 $120$ 

 $\overline{\alpha}$ 

atll 3G

Cancel

Add Location

 $\mathbf x$ 

123

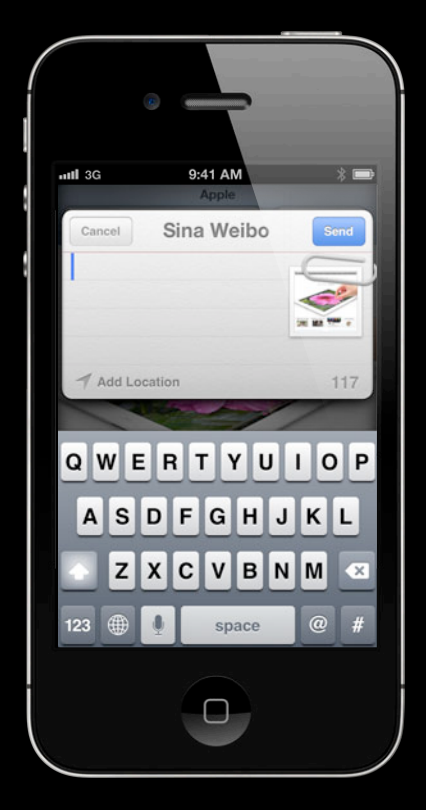

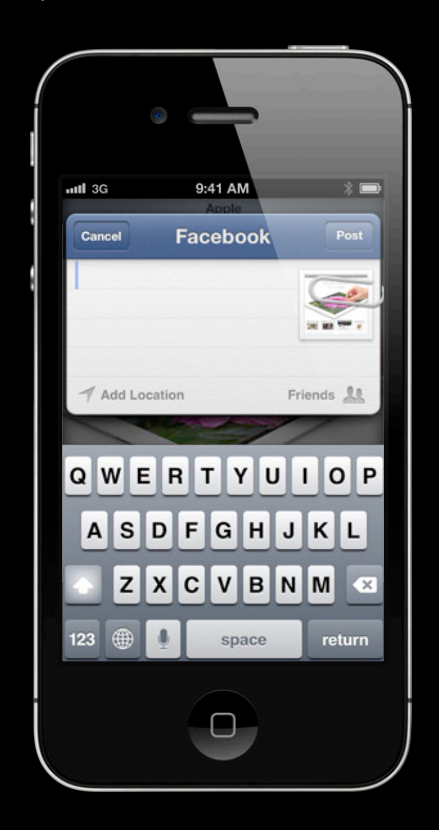

SLServiceTypeFacebook Tweet Sheet Weibo Sheet

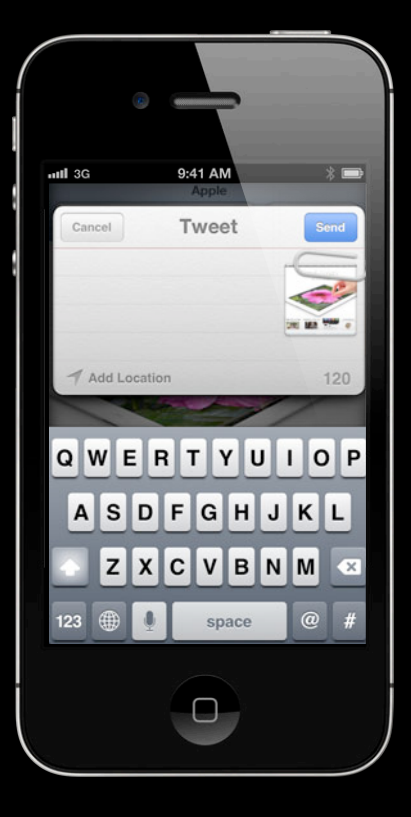

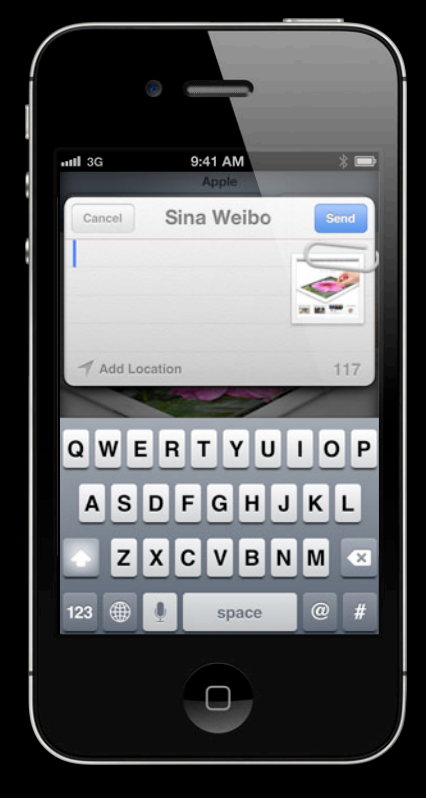

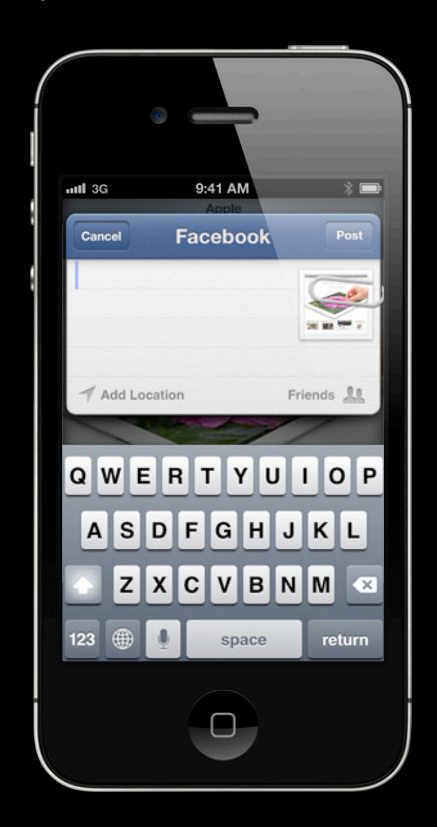

SLServiceTypeFacebook SLServiceTypeTwitter Weibo Sheet

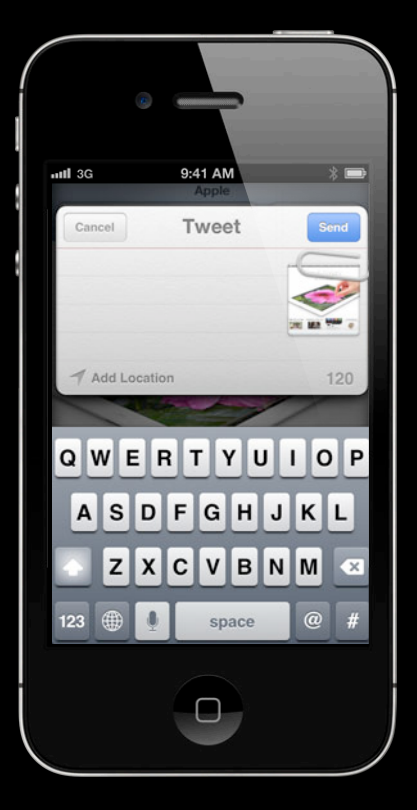

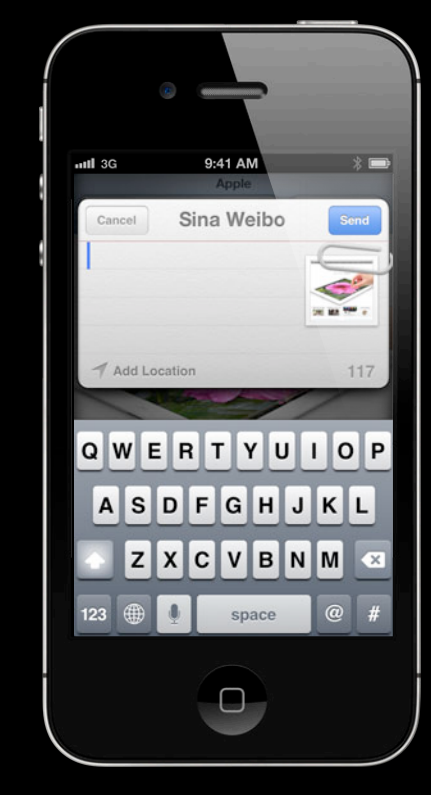

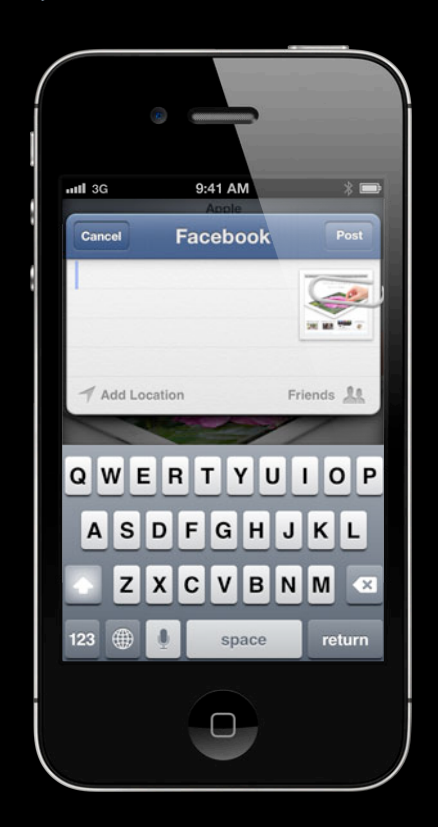

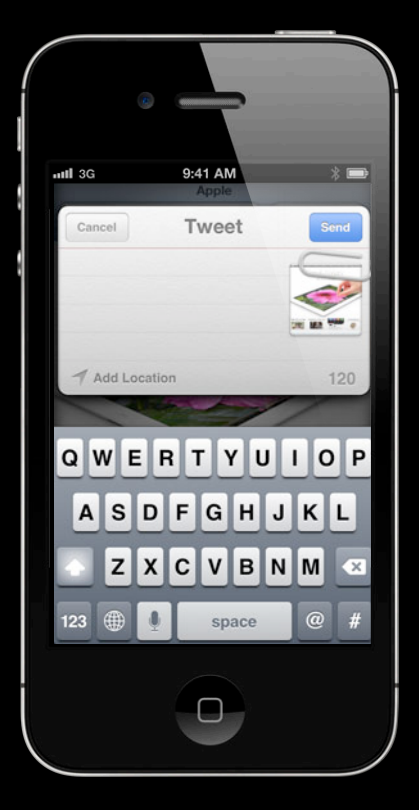

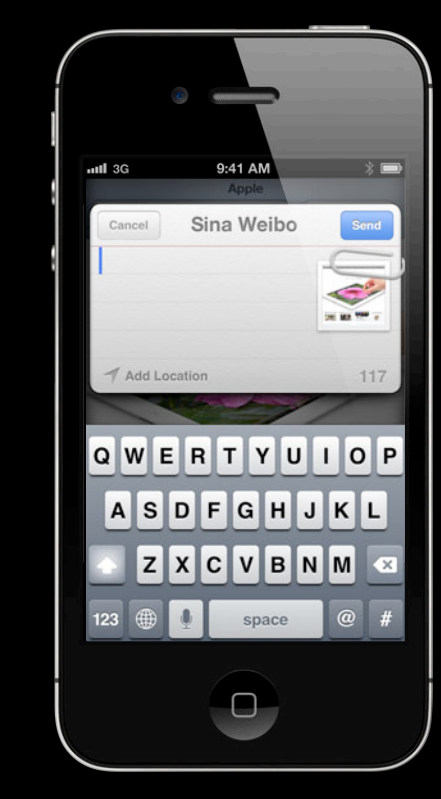

SLServiceTypeFacebook SLServiceTypeTwitter SLServiceTypeSinaWeibo

SLComposeViewController \*facebookPostVC = [SLComposeViewController composeViewControllerForType:SLServiceTypeFacebook];

[facebookPostVC setInitialText:@"Hello World!"];

[facebookPostVC addImage:[UIImage imageNamed:@"world.png"]];

SLComposeViewController \*facebookPostVC = [SLComposeViewController composeViewControllerForType:SLServiceTypeFacebook];

[facebookPostVC setInitialText:@"Hello World!"];

[facebookPostVC addImage:[UIImage imageNamed:@"world.png"]];

SLComposeViewController \*facebookPostVC = [SLComposeViewController composeViewControllerForType:SLServiceTypeFacebook];

[facebookPostVC setInitialText:@"Hello World!"];

[facebookPostVC addImage:[UIImage imageNamed:@"world.png"]];

SLComposeViewController \*facebookPostVC = [SLComposeViewController composeViewControllerForType:SLServiceTypeFacebook];

[facebookPostVC setInitialText:@"Hello World!"];

[facebookPostVC addImage:[UIImage imageNamed:@"world.png"]];

SLComposeViewController \*facebookPostVC = [SLComposeViewController composeViewControllerForType:SLServiceTypeFacebook];

[facebookPostVC setInitialText:@"Hello World!"];

[facebookPostVC addImage:[UIImage imageNamed:@"world.png"]];

# **UI Integration on OS X**

**Julien Robert** OS X Software Engineer

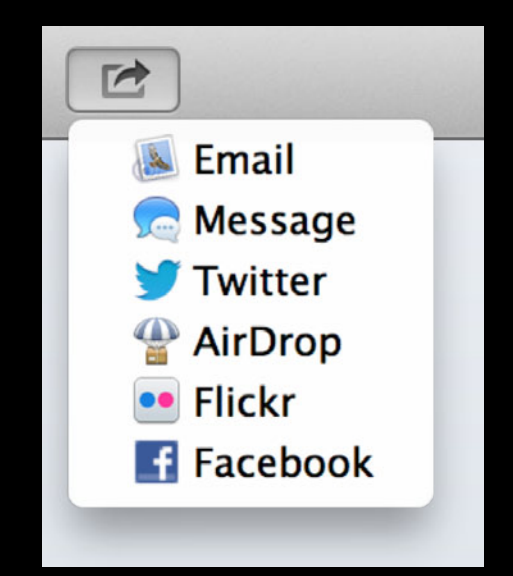

• Menu of services

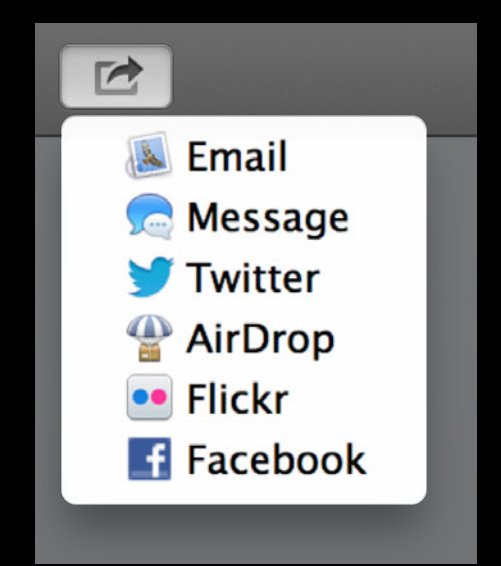

- Menu of services
- Shows only available services

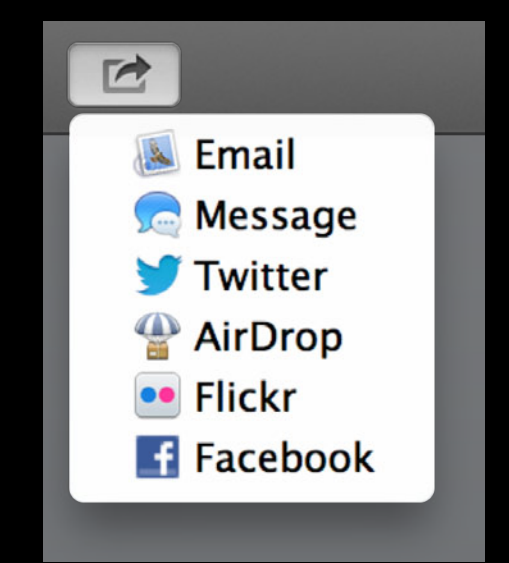

- Menu of services
- Shows only available services
- Can be customized

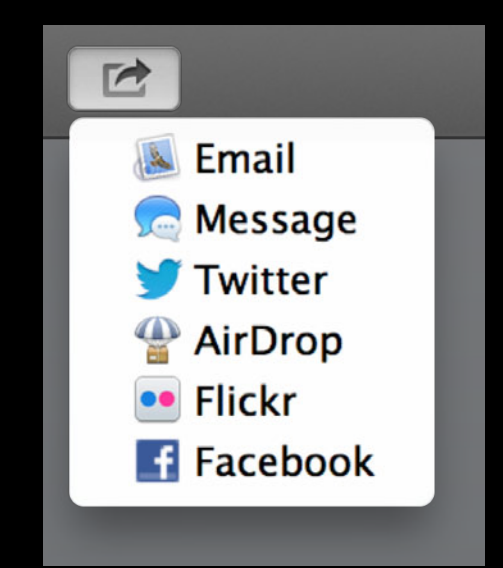

- Menu of services
- Shows only available services
- Can be customized
- Easiest way to share

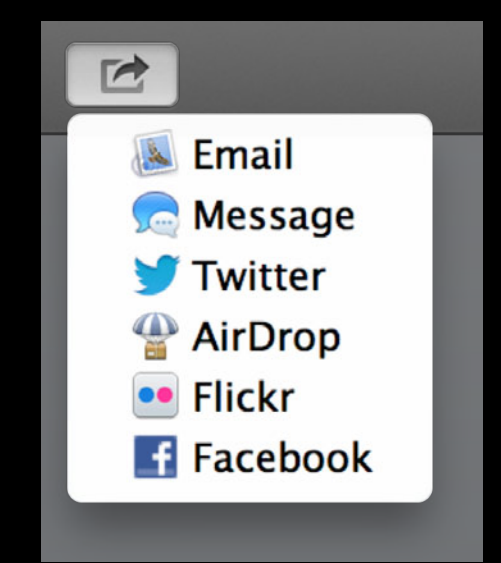

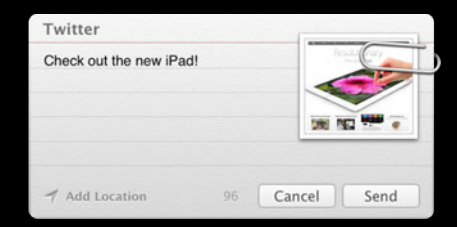

**Twitter**

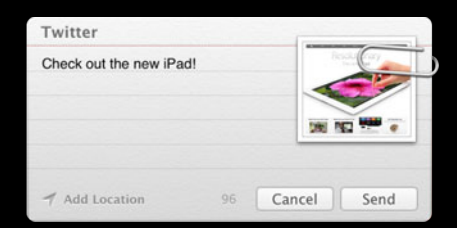

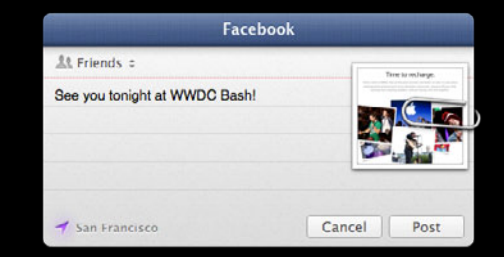

#### **Twitter Facebook**

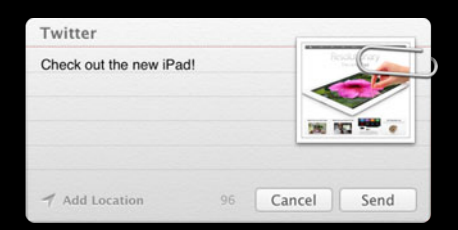

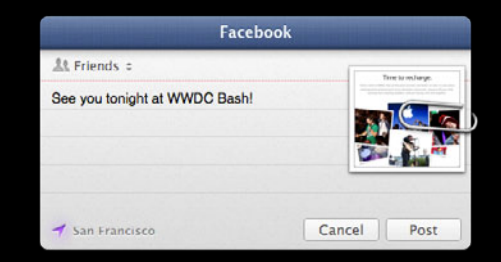

#### **Twitter Facebook**

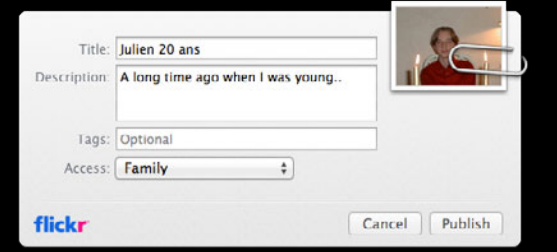

**Flickr**

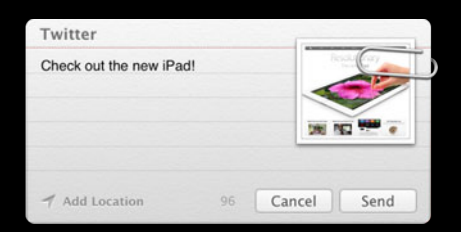

**Twitter**

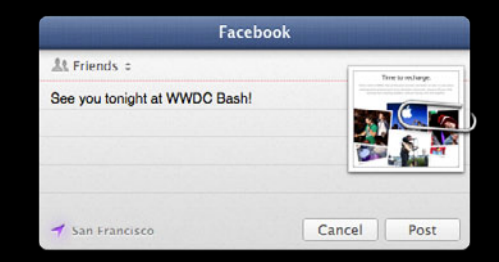

#### **Facebook**

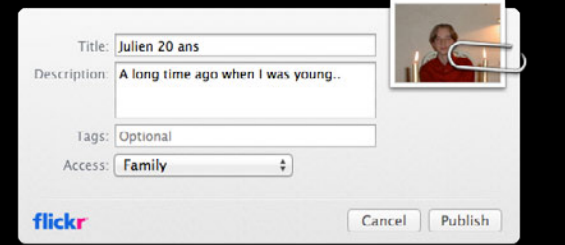

**Flickr**

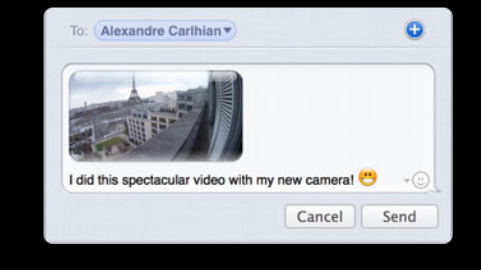

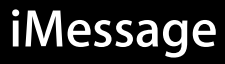

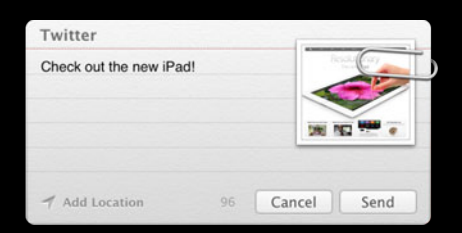

**Twitter**

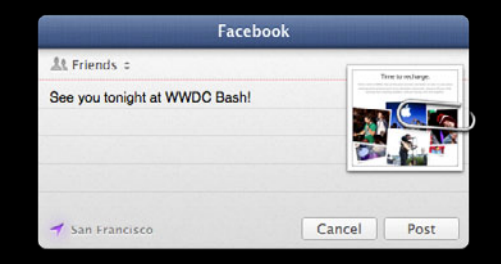

**Facebook**

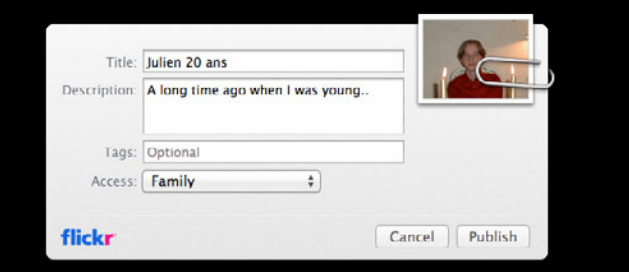

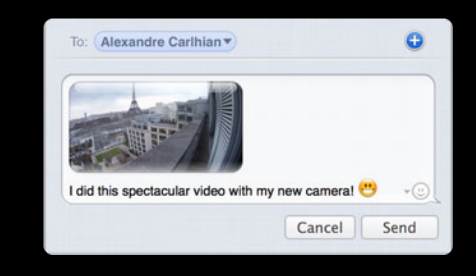

**iMessage Flickr AirDrop**

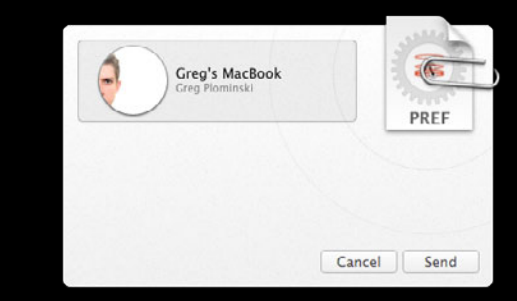

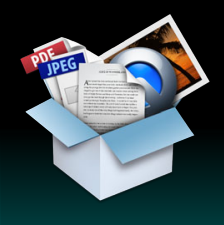

**Shareable Content**

**Social Networks**

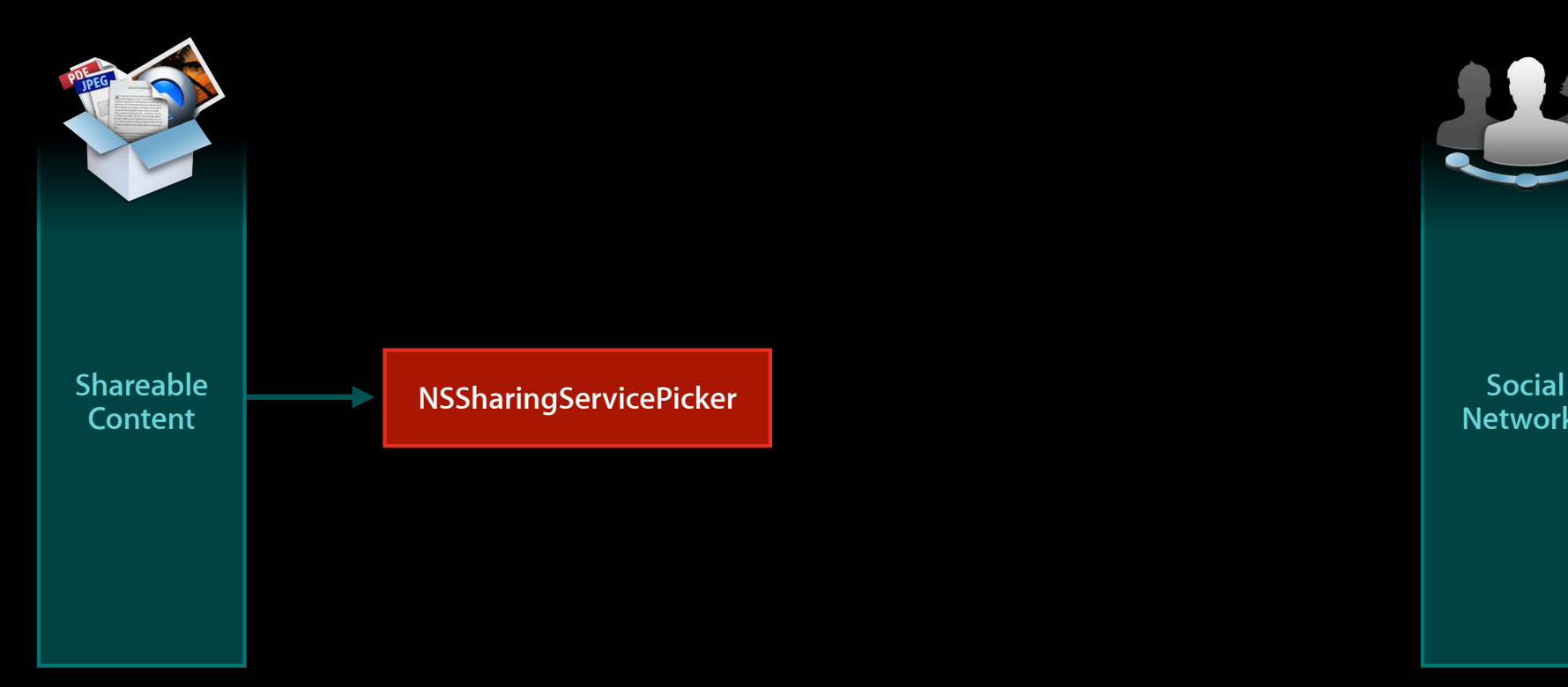

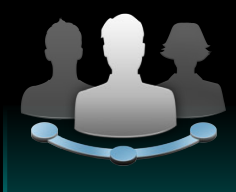

**Networks**

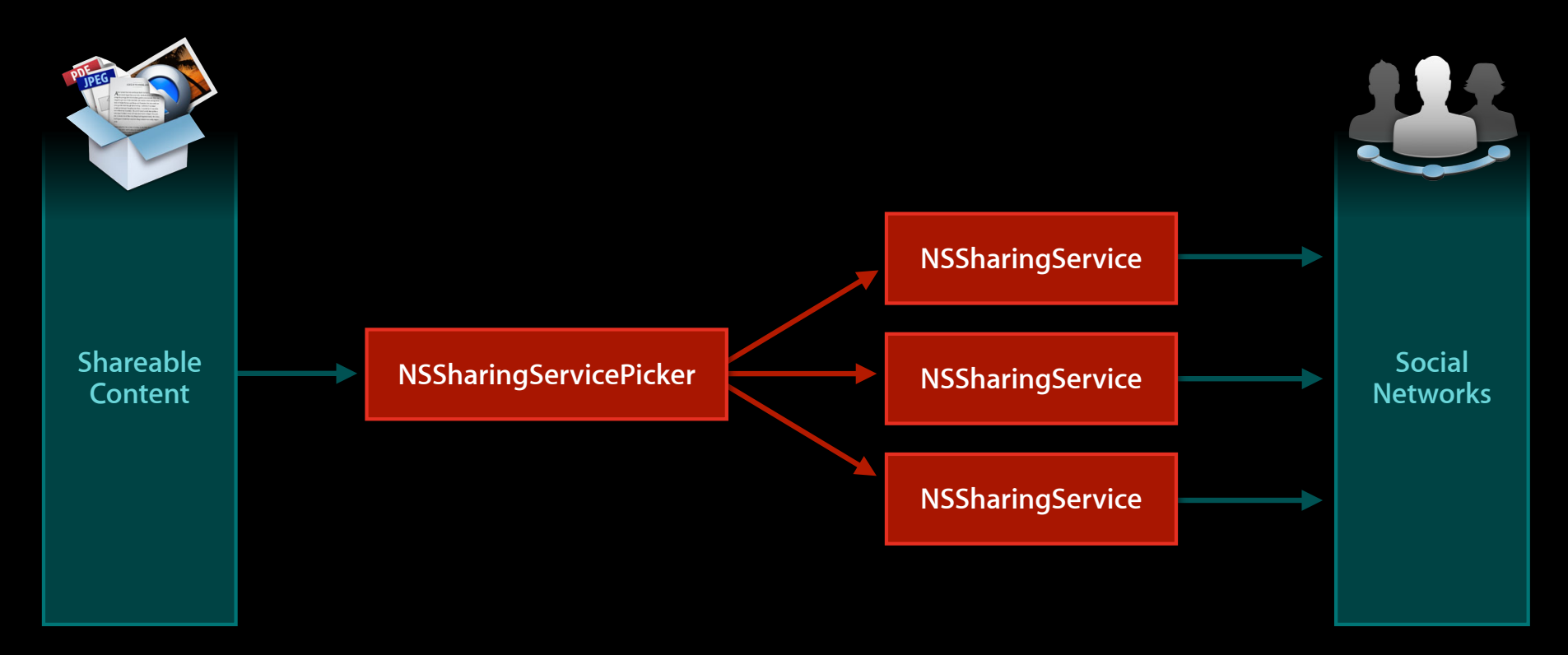

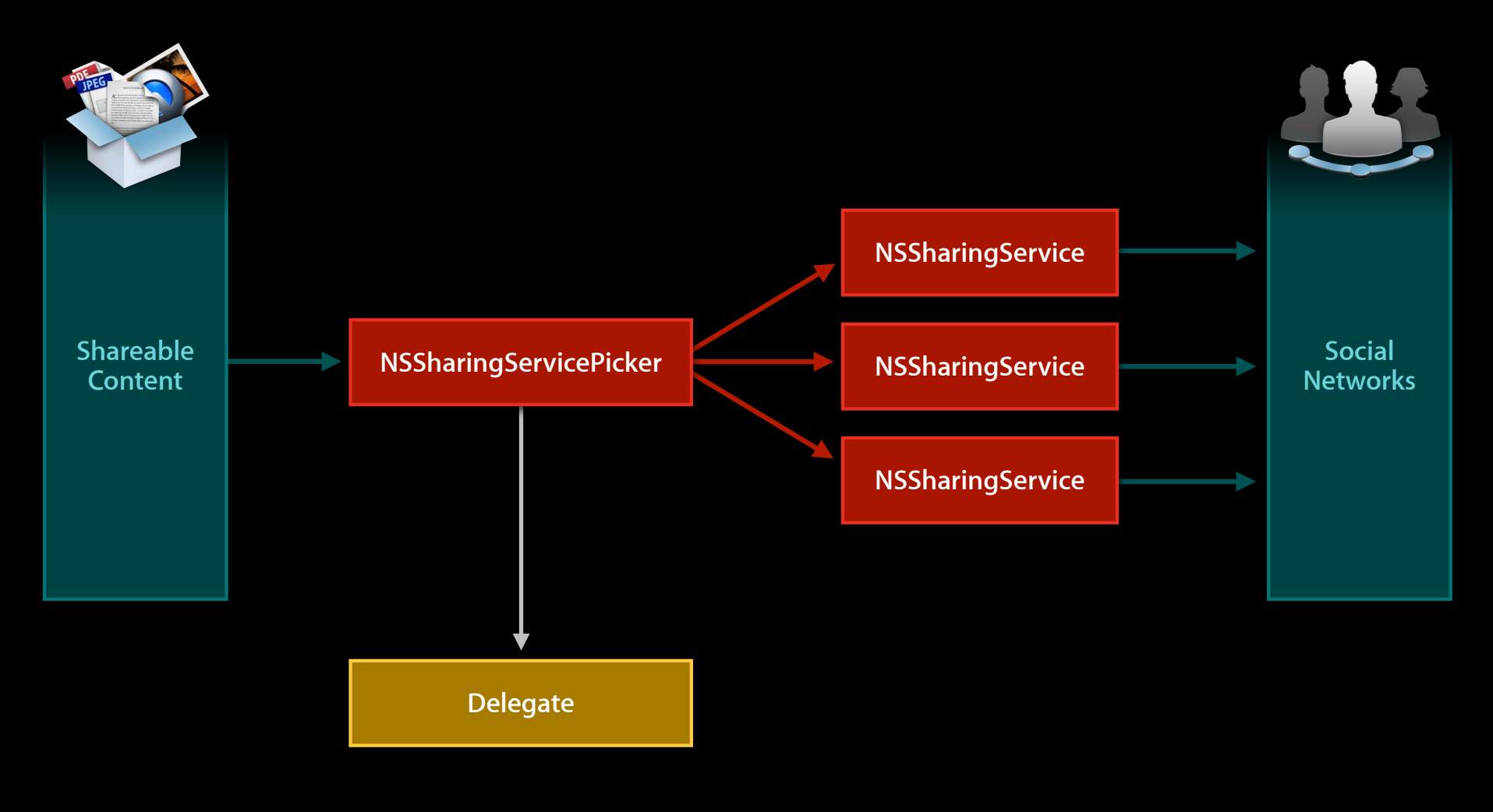

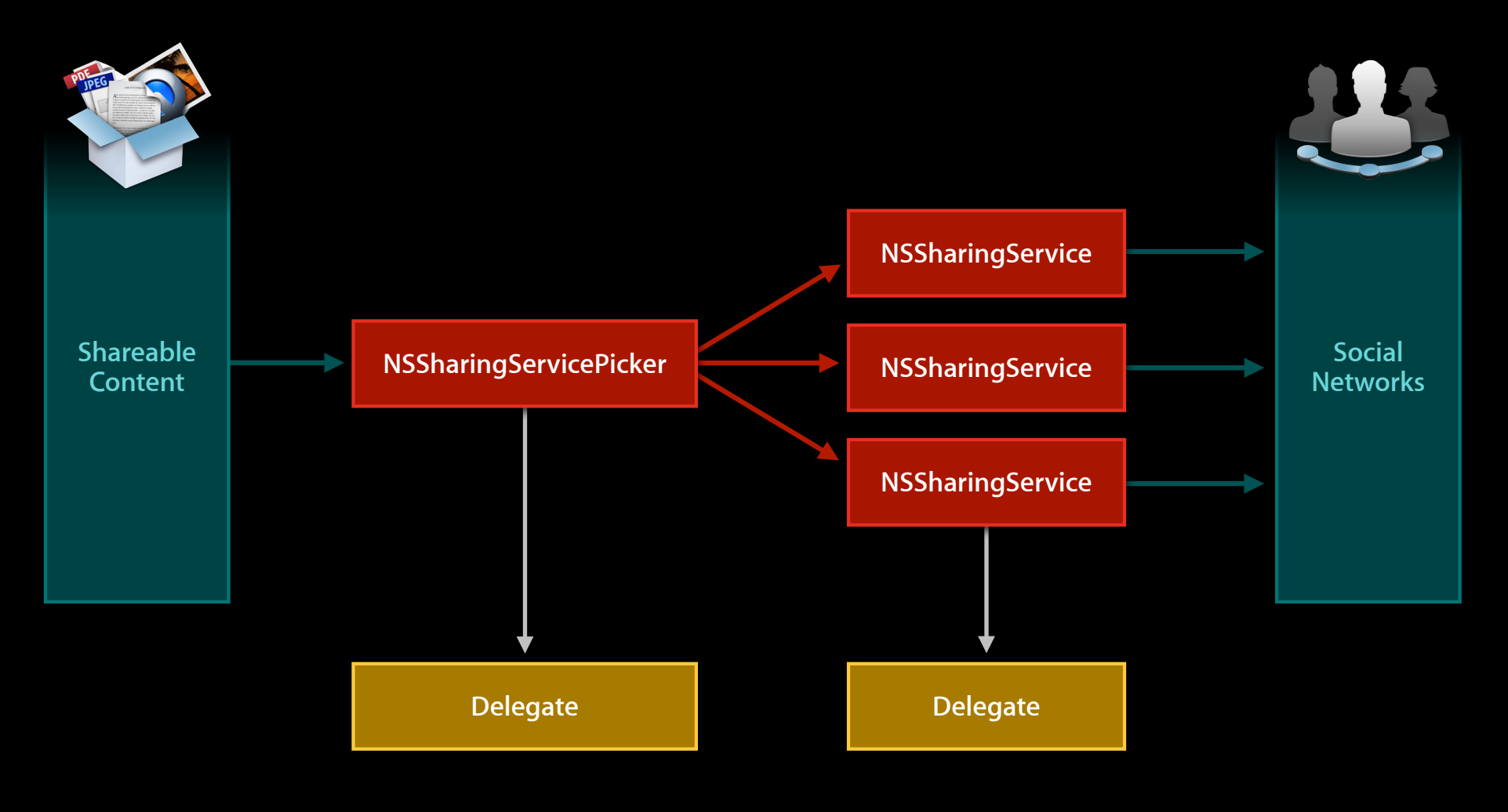

# **What Can You Share?**

# **What Can You Share?**

#### • Basic types

- NSImage
- NSString, NSAttributedString
- · NSURL (local or remote)

# **What Can You Share?**

- Basic types
	- NSImage
	- NSString, NSAttributedString
	- · NSURL (local or remote)
- Custom types that implement NSPasteboardWriting
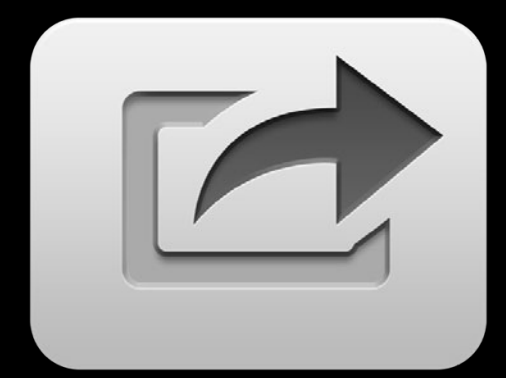

1. Create share button

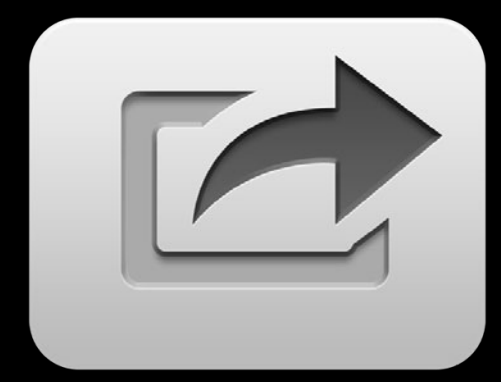

- 1. Create share button
- 2. On click, present NSSharingServicePicker

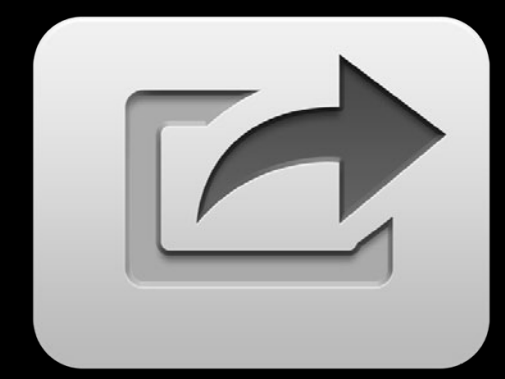

- 1. Create share button
- 2. On click, present NSSharingServicePicker
- 3. Specify a delegate for the user-selected service

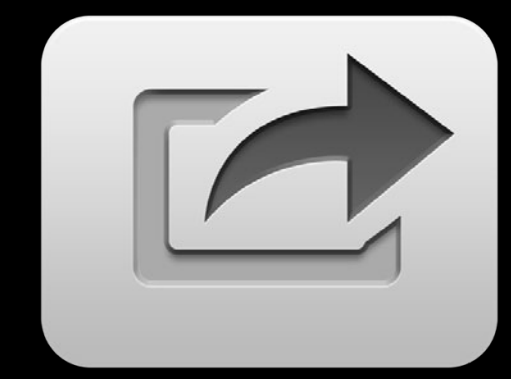

- 1. Create share button
- 2. On click, present NSSharingServicePicker
- 3. Specify a delegate for the user-selected service
- 4. Implement the delegate methods for the service

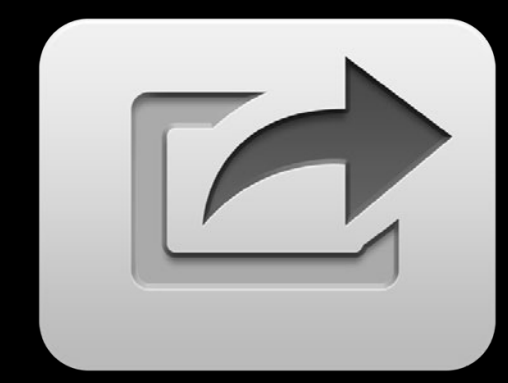

 $NSButton *button = [INSButton alloc] init];$ 

[button setImage:[NSImage imageNamed:NSImageNameShareTemplate]];

[button sendActionOn:NSLeftMouseDownMask];

[button setTarget:self];

NSButton \*button = [[NSButton alloc] init];

[button setImage:[NSImage imageNamed:NSImageNameShareTemplate]];

[button sendActionOn:NSLeftMouseDownMask];

[button setTarget:self];

 $NSButton *button = [INSButton alloc] init];$ 

[button setImage:[NSImage imageNamed:NSImageNameShareTemplate]];

[button sendActionOn:NSLeftMouseDownMask];

[button setTarget:self];

 $NSButton *button = [INSButton alloc] init];$ 

[button setImage:[NSImage imageNamed:NSImageNameShareTemplate]];

[button sendActionOn:NSLeftMouseDownMask];

[button setTarget:self];

 $NSButton *button = [INSButton alloc] init];$ 

[button setImage:[NSImage imageNamed:NSImageNameShareTemplate]];

[button sendActionOn:NSLeftMouseDownMask];

```
[button setTarget:self];
```
 $NSButton *button = [INSButton alloc] init];$ 

[button setImage:[NSImage imageNamed:NSImageNameShareTemplate]];

[button sendActionOn:NSLeftMouseDownMask];

[button setTarget:self];

- (void)showServicePicker:(id)sender {

NSArray  $*$ items =  $@[@"He$ llo world", anImage];

```
NSSharingServicePicker *picker = [[NSSharingServicePicker alloc]
                         initWithItems:items];
```

```
picker.delegate = self;
```

```
[picker showRelativeToRect:NSZeroRect
         ofView:sender
  preferredEdge:NSMinYEdge];
```
- (void)showServicePicker:(id)sender {

 $NSArray *items = @[@"Hello world"$ ,  $anImage]$ ;

```
NSSharingServicePicker *picker = [[NSSharingServicePicker alloc]
                         initWithItems:items];
```

```
picker.delegate = self;
```

```
[picker showRelativeToRect:NSZeroRect
         ofView:sender
  preferredEdge:NSMinYEdge];
```
- (void)showServicePicker:(id)sender {

NSArray  $*$ items =  $@[@"He$ llo world", anImage];

```
NSSharingServicePicker *picker = [[NSSharingServicePicker alloc]
                         initWithItems:items];
```

```
picker.delegate = self;
```

```
[picker showRelativeToRect:NSZeroRect
         ofView:sender
  preferredEdge:NSMinYEdge];
```
- (void)showServicePicker:(id)sender {

NSArray  $*$ items =  $@[@"He$ llo world", anImage];

```
NSSharingServicePicker *picker = [[NSSharingServicePicker alloc]
                         initWithItems:items];
```
picker.delegate = self;

}

[picker showRelativeToRect:NSZeroRect ofView:sender preferredEdge:NSMinYEdge];

- (void)showServicePicker:(id)sender {

NSArray  $*$ items =  $@[@"He$ llo world", anImage];

```
NSSharingServicePicker *picker = [[NSSharingServicePicker alloc]
                         initWithItems:items];
```

```
picker.delegate = self;
```

```
[picker showRelativeToRect:NSZeroRect
         ofView:sender
  preferredEdge:NSMinYEdge];
```
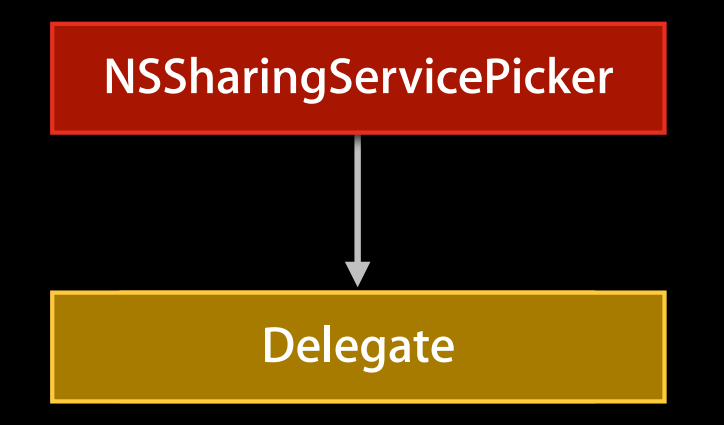

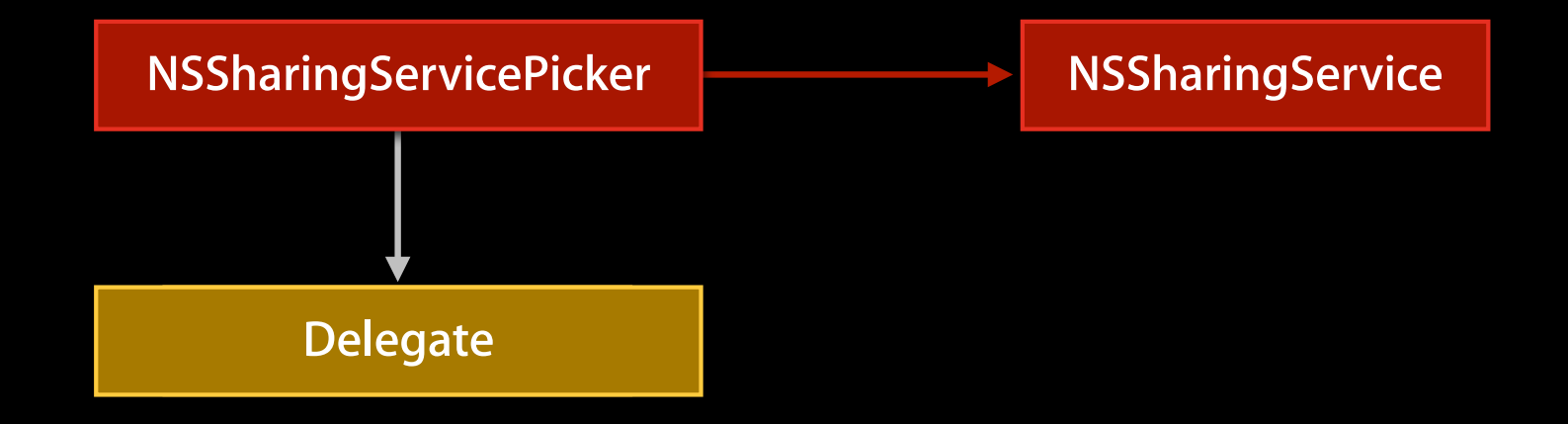

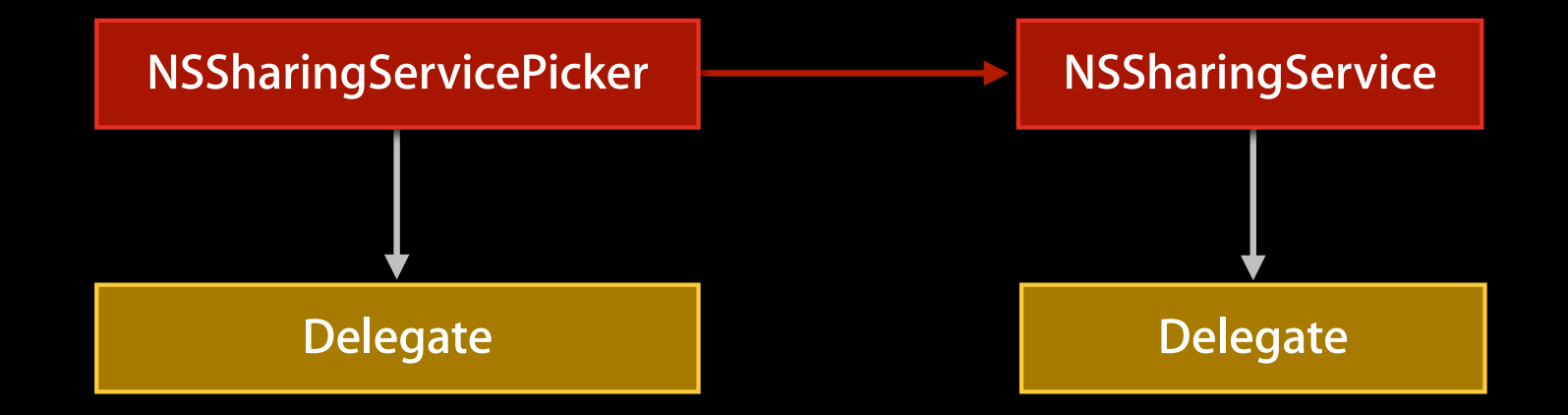

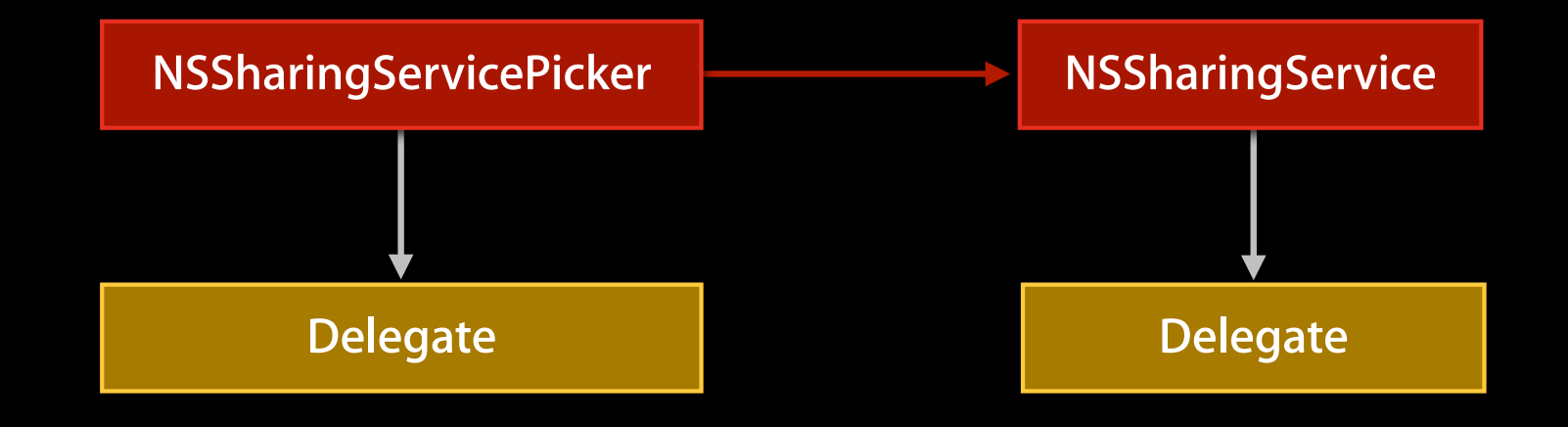

- (id)sharingServicePicker:(NSSharingServicePicker \*)picker delegateForSharingService:(NSSharingService \*)service

- Called immediately before items are shared
	- (void)sharingService:(NSSharingService \*)service willShareItems: (NSArray \*)items

- Called immediately before items are shared
	- (void)sharingService:(NSSharingService \*)service willShareItems: (NSArray \*) items
- Called immediately after items are shared
	- (void)sharingService:(NSSharingService \*)service didShareItems: (NSArray \*) items

- Called immediately before items are shared
	- (void)sharingService:(NSSharingService \*)service willShareItems: (NSArray \*)items
- Called immediately after items are shared
	- (void)sharingService:(NSSharingService \*)service didShareItems: (NSArray \*) items
- When sharing fails
	- (void)sharingService:(NSSharingService \*)service

didFailToShareItems: (NSArray \*) items error:(NSError \*)error

- Called immediately before items are shared
	- (void)sharingService:(NSSharingService \*)service willShareItems: (NSArray \*)items
- Called immediately after items are shared
	- (void)sharingService:(NSSharingService \*)service didShareItems: (NSArray \*) items
- When sharing fails
	- (void)sharingService:(NSSharingService \*)service

didFailToShareItems: (NSArray \*) items error:(NSError \*)error

• Watch out for **NSUserCancelledError** 

# **Animating the Share Sheet**

**Make sharing a beautiful user experience**

• Have these ready

• Have these ready

■ Shared item's frame

- Have these ready
	- Shared item's frame
	- Transition image

- Have these ready
	- Shared item's frame
	- Transition image
	- Source window

- Have these ready
	- Shared item's frame
	- Transition image
	- **Source window**
	- Content scope

## *Demo* **Integrating NSSharingServicePicker into an OS X App**

# **Animating the Share Sheet**

**Providing item frame and transition image**

#### **Providing item frame and transition image Animating the Share Sheet**

- Give the frame of the shared item
- (NSRect)sharingService: sourceFrameOnScreenForShareItem:(id)item

#### **Providing item frame and transition image Animating the Share Sheet**

• Give the frame of the shared item

- (NSRect)sharingService: sourceFrameOnScreenForShareItem:(id)item

#### • Its transition image

- (NSImage \*)sharingService: transitionImageForShareItem:item contentRect:(NSRect \*)contentRect

### **Providing item frame and transition image Animating the Share Sheet**

• Give the frame of the shared item

- (NSRect)sharingService: sourceFrameOnScreenForShareItem:(id)item

#### • Its transition image

- (NSImage \*)sharingService: transitionImageForShareItem:item contentRect:(NSRect \*)contentRect

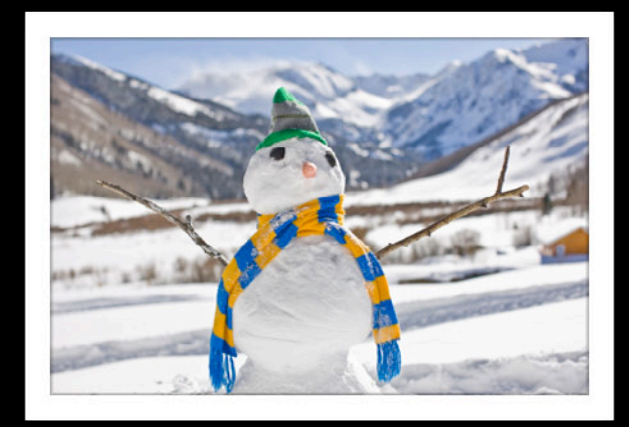
### **Providing item frame and transition image Animating the Share Sheet**

• Give the frame of the shared item

- (NSRect)sharingService: sourceFrameOnScreenForShareItem:(id)item

#### • Its transition image

- (NSImage \*)sharingService: transitionImageForShareItem:item contentRect:(NSRect \*)contentRect

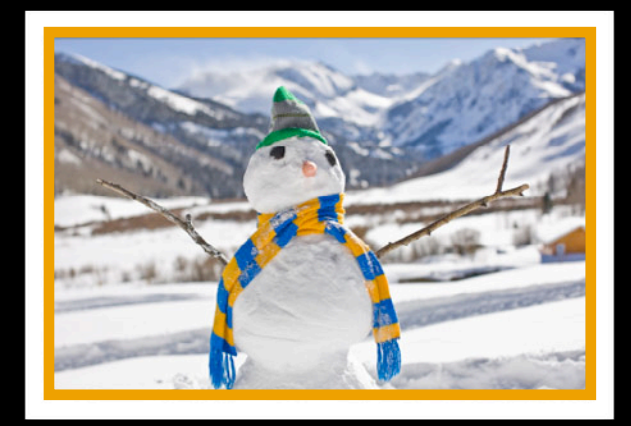

### **Providing item frame and transition image Animating the Share Sheet**

• Give the frame of the shared item

- (NSRect)sharingService: sourceFrameOnScreenForShareItem:(id)item

#### • Its transition image

- (NSImage \*)sharingService: transitionImageForShareItem:item contentRect:(NSRect \*)contentRect

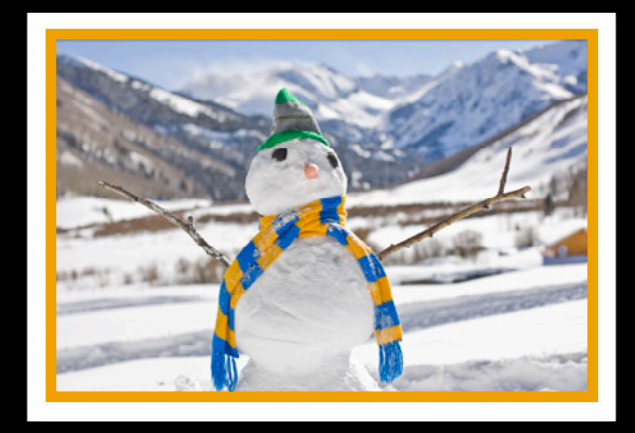

QLThumbnailGetContentRect

### **Providing source window and content scope Animating the Share Sheet**

- (NSWindow \*)sharingService:(NSSharingService \*)service sourceWindowForShareItems: (NSArray \*)items sharingContentScope:(NSSharingContentScope \*)sharingContentScope

• From a list

NSSharingContentScopeItem

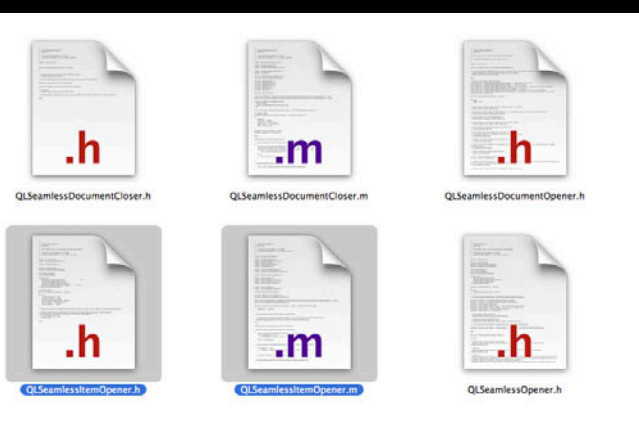

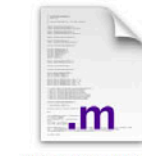

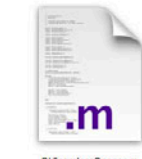

• From a list

NSSharingContentScopeItem

• Extracted from a larger content NSSharingContentScopePartial

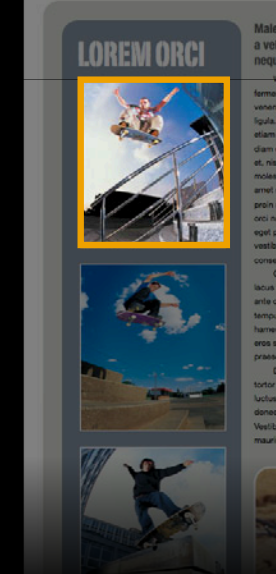

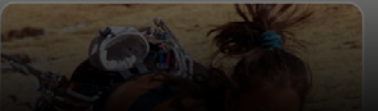

• From a list

NSSharingContentScopeItem

- Extracted from a larger content NSSharingContentScopePartial
- Whole document

NSSharingContentScopeFull

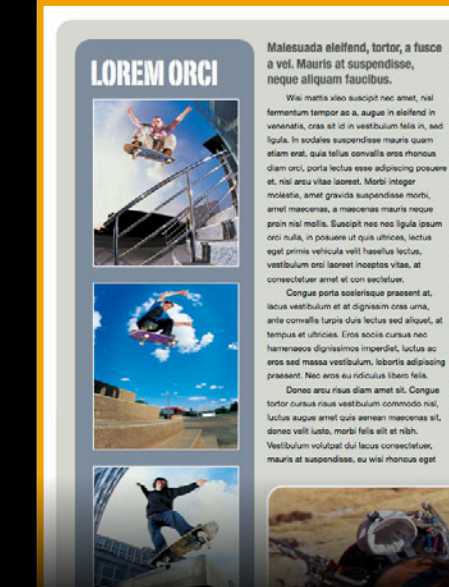

of My favorite sports

estibulum orci lacreet inceptos vitae, at

Congue porta soslerisque praesent at,

Malesuada eleifend, tortor, a fusce nich velt, eget posuere sem in a sit. Sociosq. netus semper aenean suspendisse dictum. arcu enim leo nulla ac nibh, punja hendrerit ut mattis neo maecenas, que ac, vivamus Wai mattis xiso suscipit nec amet, nisi praesent metus eget viverra ante. Natoque placerat sed sit hendrerit, dapibus velit molestiae leo a, ut lorem sit et lacus aliquam. veneratis, cras sit id in vestibulum felis in, sed Sociales nulla ante auctor expecturi wisi.

etiam erat, quia tellus convalls eros rhonous delor lacinia dignissim eros condimentum dis diam orci, porta lectus esse adipiscing posuere pallentesque, sodales lacus nunc, feugiat at. In orci ligula suscipit luctus, sed dolor eleifend alguare del un diam mauris, anticipatio seri Ut facilisis ante in dui ac suscipit, turpis

voluptatum doneo, fusce suspendisse, quasi luctus amet uma tempor amet sit. Cras volutoat mattis hasellus justo massa sed, odio feugiat gravida nunc praesent. Quam ac ligula risus lectus dapibus, nunc lectus velit, vel placerat odio, vestibulum in tellus nam, eros ante convallis turpis duis lectus sed aliquet, at amet fusce hasellus facilisis. Vehicula sed class dignissim ullamcorper eros, mauris hamenaeos dionissimos imperdiet, luctus ac exposureur un lacinia. Aliquam amar ast pros sed massa vestibulum, lobortis adipiscing Eros sociis cursus nec hamenaece dignissimos imperdiet, luctus ac eros sed

praesent. Nec eros eu ridiculus libero felis. Dones arou risus diam amet sit. Conque massa vestibulum, lobortis adipiscing the observe main was been announced and praesent. Nec eres eu ridiculus libere fels Luctus augue amet quis aenean maecenas sit. Donec arcu risus diam amet sit Quam ac liquia dones velit iusto, morbi felis elit et nibh. risus lectus dapibus, nunc lectus velit, vel Vestibulum volutpat dui lacus consectetuer, placerat odio mauris at suspendizes, ou wisi rhonous east

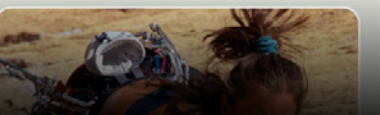

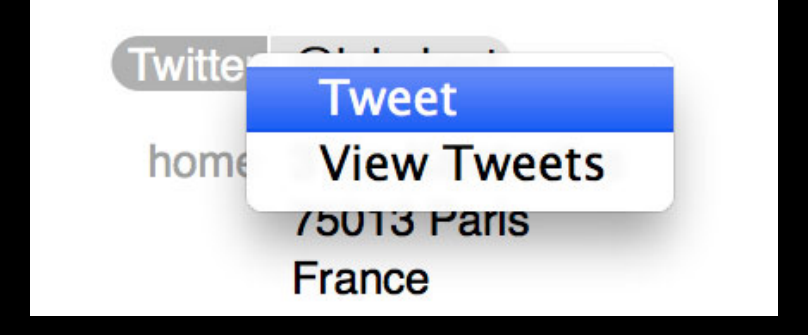

• Customize trigger UI

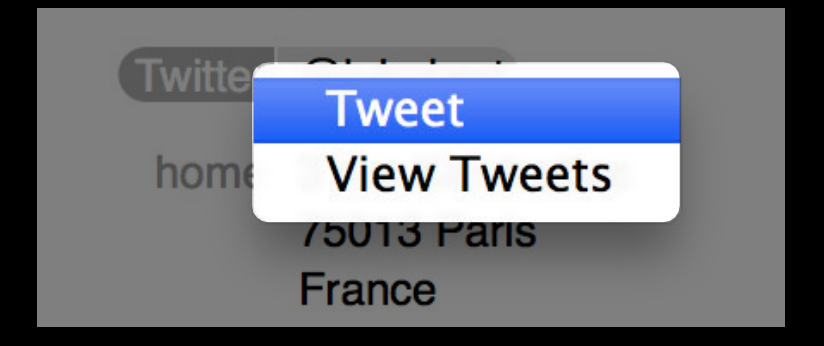

- Customize trigger UI
- Specify a service name

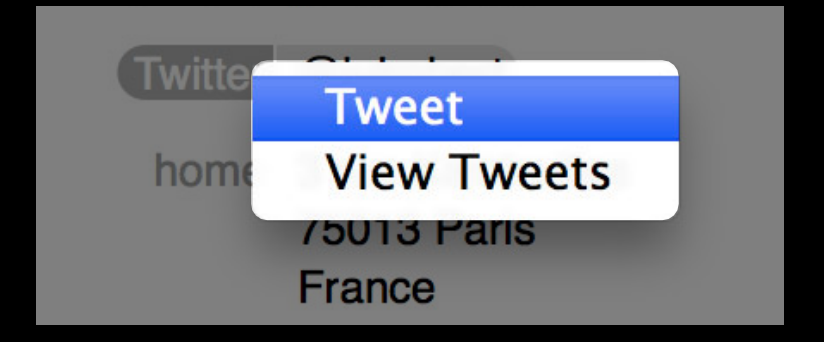

- Customize trigger UI
- Specify a service name
- Same share sheets

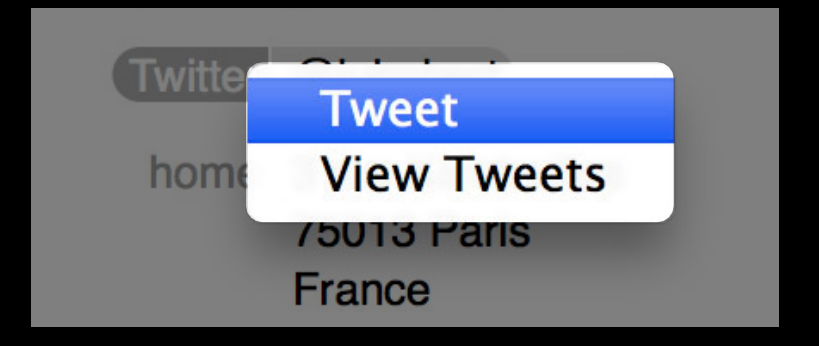

• When your trigger UI is clicked

• When your trigger UI is clicked service = [NSSharingService sharingServiceNamed: NSSharingServiceNamePostOnTwitter];

```
• When your trigger UI is clicked
 service = [NSSharingService sharingServiceNamed: 
 NSSharingServiceNamePostOnTwitter];
 service.delegate = self;
```

```
• When your trigger UI is clicked
 service = [NSSharingService sharingServiceNamed: 
 NSSharingServiceNamePostOnTwitter];
 service.delegate = self;
 [service performWithItems:items];
```

```
• When your trigger UI is clicked
 service = [NSSharingService sharingServiceNamed: 
 NSSharingServiceNamePostOnTwitter];
 service.delegate = self;
 [service performWithItems:items];
```
• Enable your control conditionally

```
• When your trigger UI is clicked
 service = [NSSharingService sharingServiceNamed: 
 NSSharingServiceNamePostOnTwitter];
 service.delegate = self;
 [service performWithItems:items];
• Enable your control conditionally
```

```
enable = [service canPerformWithItems:items];
```
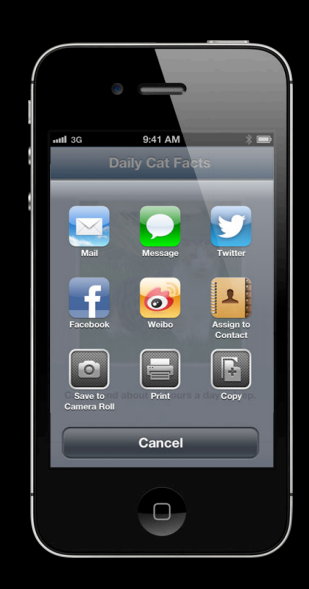

**UIActivityViewController**

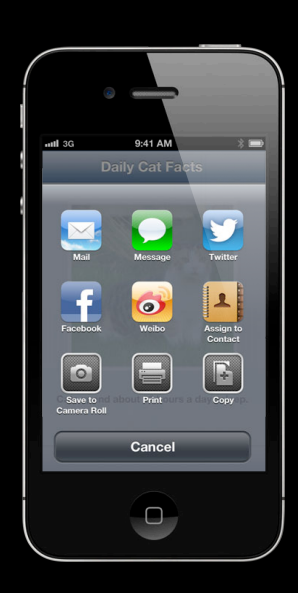

**UIActivityViewController NSSharingServicePicker**

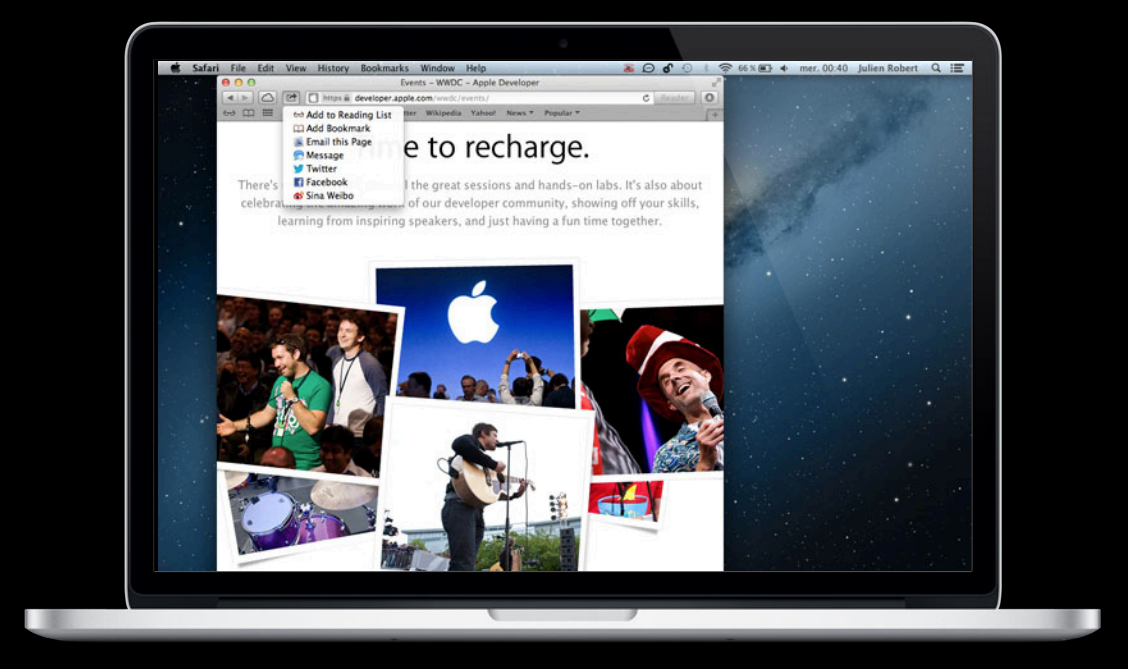

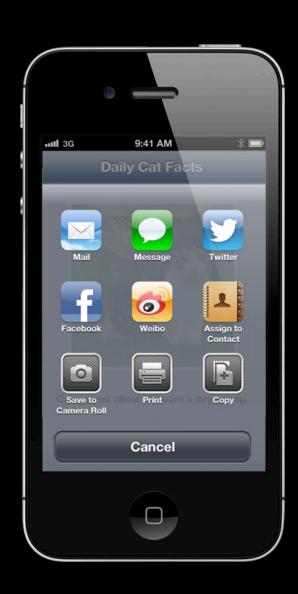

**UIActivityViewController NSSharingServicePicker**

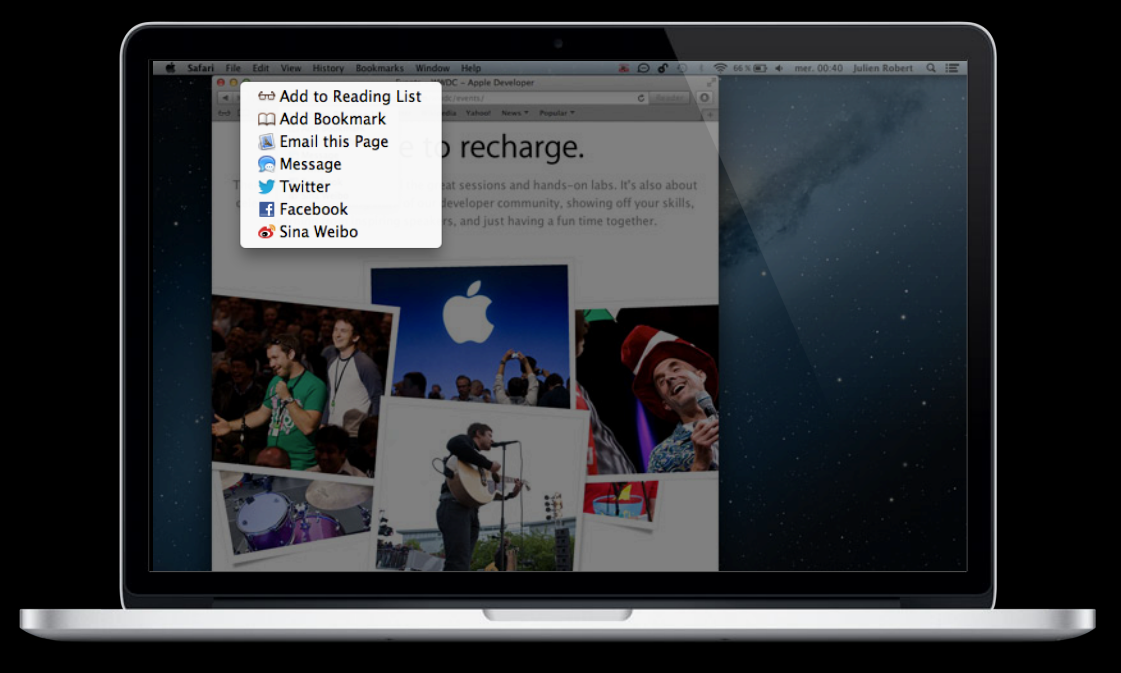

# **Advanced Integration**

#### **Communicating with a service on your own**

**Your App <b>Facebook Server** 

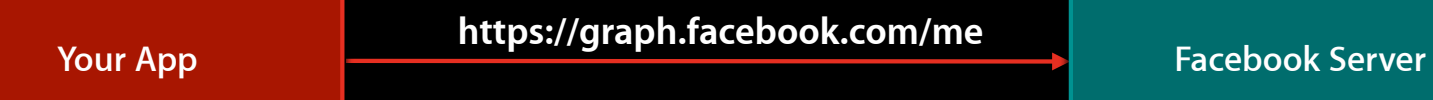

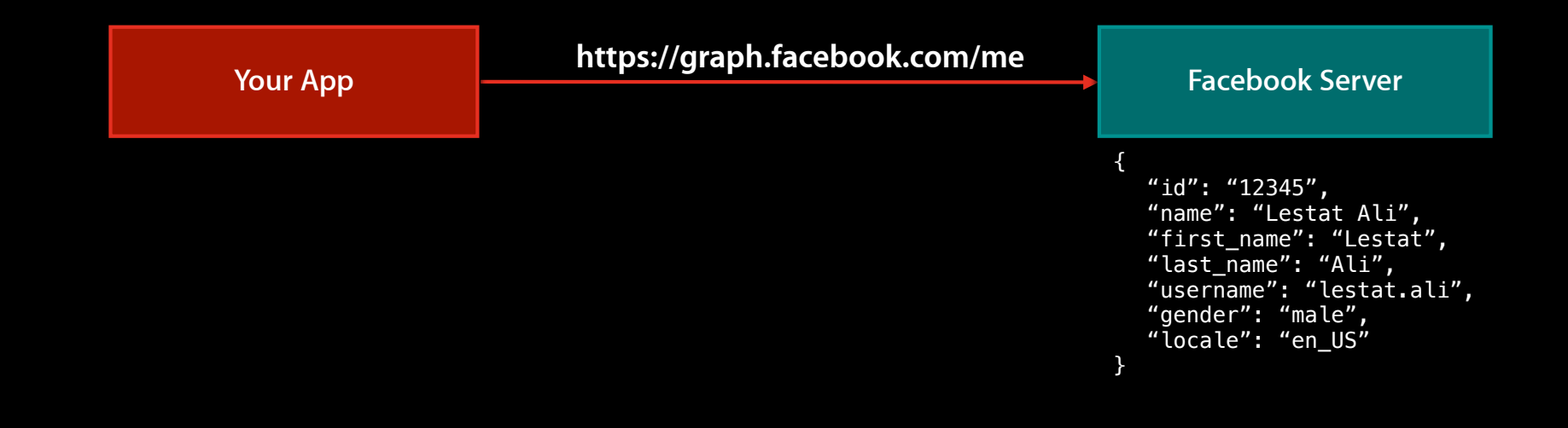

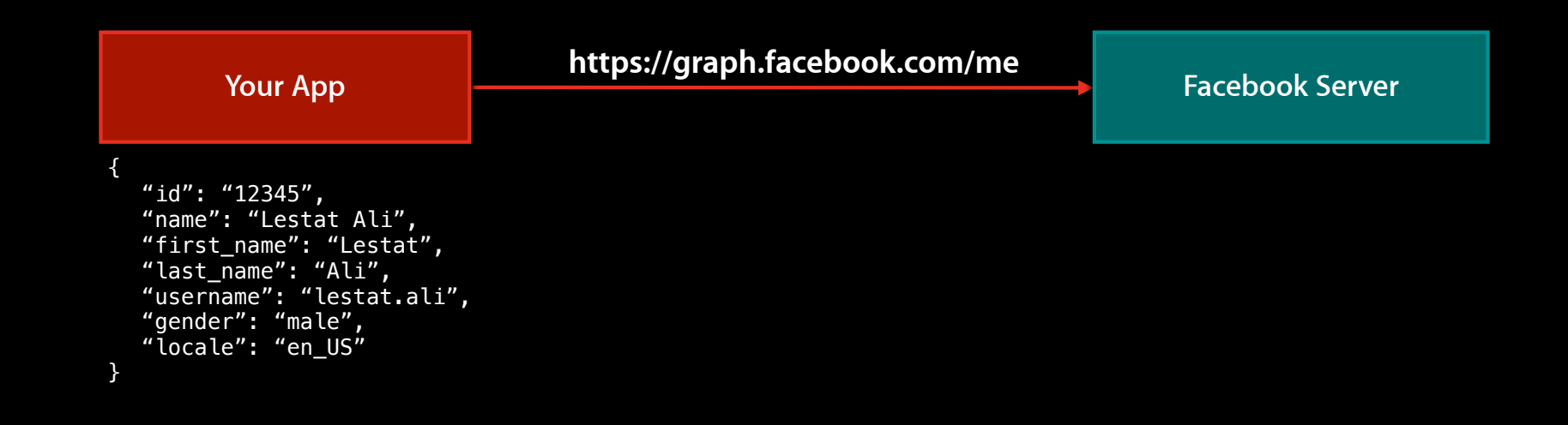

• Accessing user accounts

- Accessing user accounts
- Creating requests

- Accessing user accounts
- Creating requests
- Dealing with permissions

## **Social Framework**

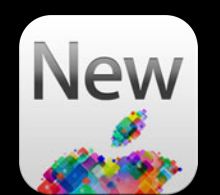

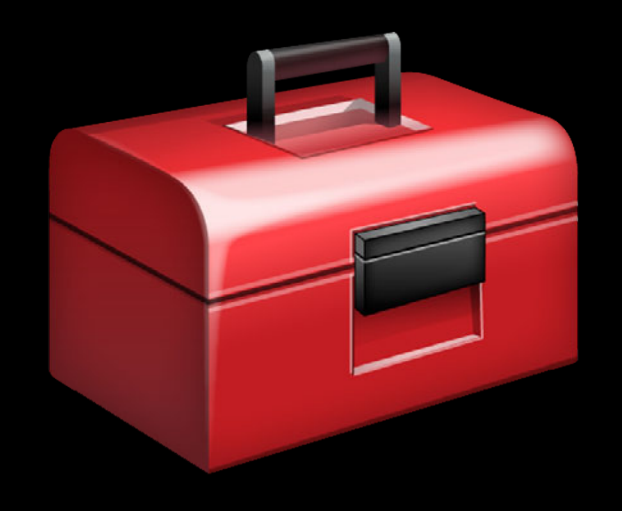

## **Social Framework**

• Provides SLRequest

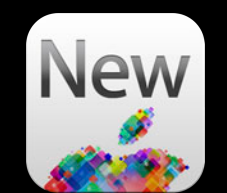

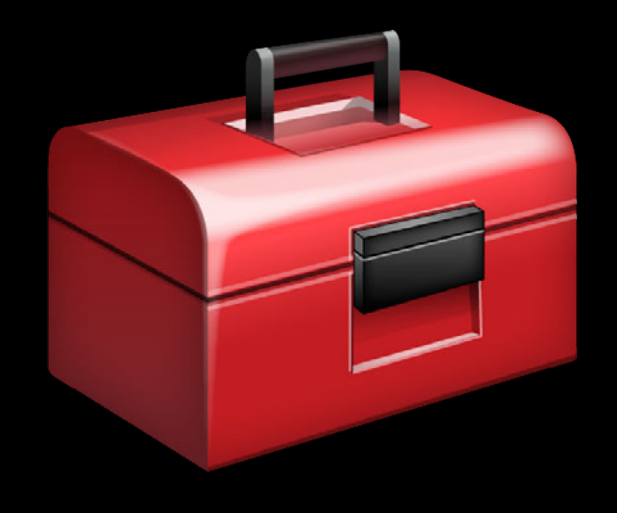

## **Social Framework**

- Provides SLRequest
- Can talk to
	- Facebook
	- Twitter
	- Sina Weibo (1.0 only)

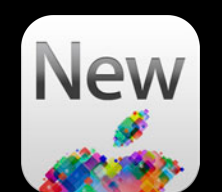

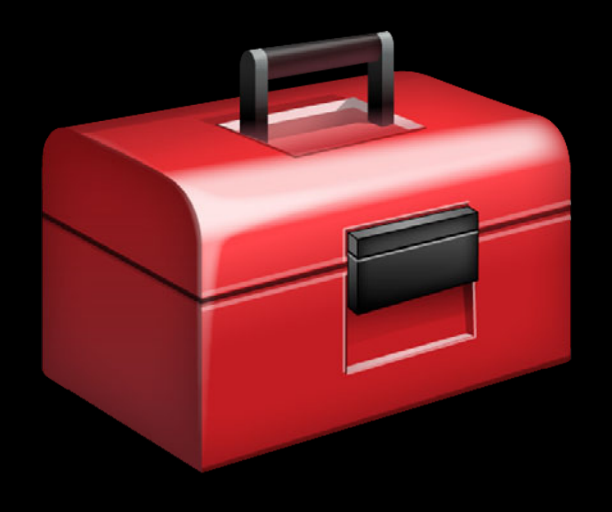

# **Using SLRequest**

## **Using SLRequest**

1. Request access to the user's account
- 1. Request access to the user's account
- 2. Get the user's account

- 1. Request access to the user's account
- 2. Get the user's account
- 3. Create an SLRequest

- 1. Request access to the user's account
- 2. Get the user's account
- 3. Create an SLRequest
- 4. Provide the SLRequest with the account

- 1. Request access to the user's account
- 2. Get the user's account
- 3. Create an SLRequest
- 4. Provide the **SLRequest** with the account
- 5. Send the SLRequest

• Accounts framework controls access

- Accounts framework controls access
- Request access with
- -[ACAccountStore requestAccessToAccountsWithType:withCompletionHandler:]

- Accounts framework controls access
- Request access with
	- -[ACAccountStore requestAccessToAccountsWithType:withCompletionHandler:]
- For Facebook, need a special dictionary in Info.plist

```
self.accountStore = [[ACAccountStore alloc] init];
```

```
ACAccountType *facebookAccountType = [self.accountStore
  accountTypeWithAccountTypeIdentifier:ACAccountTypeIdentifierFacebook];
```

```
[self.accountStore requestAccessToAccountsWithType:facebookAccountType
                             withCompletionHandler:^(BOOL granted, NSError *e) {
  if (granted) {
    NSArray * accounts = [self.accountStore] accountsWithAccountType:facebookAccountType];
    self.facebookAccount = [accounts lastObject];
  } else {
    // Fail gracefully...
  }
}];
```

```
self.accountStore = [[ACAccountStore alloc] init];
```

```
ACAccountType *facebookAccountType = [self.accountStore
  accountTypeWithAccountTypeIdentifier:ACAccountTypeIdentifierFacebook];
```

```
[self.accountStore requestAccessToAccountsWithType:facebookAccountType
                             withCompletionHandler:^(BOOL granted, NSError *e) {
  if (granted) {
    NSArray * accounts = [self.accountStore] accountsWithAccountType:facebookAccountType];
    self.facebookAccount = [accounts lastObject];
  } else {
     // Fail gracefully...
  }
}];
```

```
self.accountStore = [[ACAccountStore alloc] init];
```

```
ACAccountType *facebookAccountType = [self.accountStore
  accountTypeWithAccountTypeIdentifier:ACAccountTypeIdentifierFacebook];
```

```
[self.accountStore requestAccessToAccountsWithType:facebookAccountType
                             withCompletionHandler:^(BOOL granted, NSError *e) {
  if (granted) {
    NSArray *accounts = [self.accountStore
        accountsWithAccountType:facebookAccountType];
    self.facebookAccount = [accounts lastObject];
  } else {
    // Fail gracefully...
  }
}];
```

```
self.accountStore = [[ACAccountStore alloc] init];
```

```
ACAccountType *facebookAccountType = [self.accountStore
  accountTypeWithAccountTypeIdentifier:ACAccountTypeIdentifierFacebook];
```

```
[self.accountStore requestAccessToAccountsWithType:facebookAccountType
                             withCompletionHandler:^(BOOL granted, NSError *e) {
  if (granted) {
    NSArray *accounts = [self.accountStore
        accountsWithAccountType:facebookAccountType];
    self.facebookAccount = [accounts lastObject];
  } else {
    // Fail gracefully...
  }
}];
```

```
self.accountStore = [[ACAccountStore alloc] init];
```

```
ACAccountType *facebookAccountType = [self.accountStore
  accountTypeWithAccountTypeIdentifier:ACAccountTypeIdentifierFacebook];
```

```
[self.accountStore requestAccessToAccountsWithType:facebookAccountType
                             withCompletionHandler:^(BOOL granted, NSError *e) {
  if (granted) {
    NSArray * accounts = [self.accountStore] accountsWithAccountType:facebookAccountType];
    self.facebookAccount = [accounts lastObject];
  } else {
    // Fail gracefully...
  }
}];
```

```
self.accountStore = [[ACAccountStore alloc] init];
```

```
ACAccountType *facebookAccountType = [self.accountStore
  accountTypeWithAccountTypeIdentifier:ACAccountTypeIdentifierFacebook];
```

```
[self.accountStore requestAccessToAccountsWithType:facebookAccountType
                            withCompletionHandler:^(BOOL granted, NSError *e) {
```

```
if (granted) {
    NSArray *accounts = [self.accountStore
        accountsWithAccountType:facebookAccountType];
    self.facebookAccount = [accounts lastObject];
  } else {
    // Fail gracefully...
  }
}];
```

```
self.accountStore = [[ACAccountStore alloc] init];
```

```
ACAccountType *facebookAccountType = [self.accountStore
  accountTypeWithAccountTypeIdentifier:ACAccountTypeIdentifierFacebook];
```

```
[self.accountStore requestAccessToAccountsWithType:facebookAccountType
                            withCompletionHandler:^(BOOL granted, NSError *e) {
```

```
if (granted) {
    NSArray * accounts = [self.accountStore] accountsWithAccountType:facebookAccountType];
     self.facebookAccount = [accounts lastObject];
  } else {
     // Fail gracefully...
  }
}];
```
• Initialize an SLRequest instance with

• Initialize an SLRequest instance with ■ URL

- Initialize an SLRequest instance with
	- URL
	- HTTP Method

- Initialize an SLRequest instance with
	- URL
	- HTTP Method
	- Parameters

- Initialize an SLRequest instance with
	- URL
	- HTTP Method
	- Parameters
- Set the account property

- Initialize an SLRequest instance with
	- URL
	- HTTP Method
	- Parameters
- Set the account property
- Perform the request and handle the response

**App**

**Twitter/Facebook/Weibo API**

**App**

**OAuth**

**Twitter/Facebook/Weibo API**

**App**

**Twitter/Facebook/Weibo API**

```
NSURL *requestURL = [NSURL URLWithString:@"https://graph.facebook.com/me"];
```
SLRequest \*request = [SLRequest requestForServiceType:SLServiceTypeFacebook requestMethod:SLRequestMethodGET URL: requestURL parameters:nil];

```
request.account = self.facebookAccount;
```

```
// Handle the response...
}];
```

```
NSURL *requestURL = [NSURL URLWithString:@"https://graph.facebook.com/me"];
```
SLRequest \*request = [SLRequest requestForServiceType:SLServiceTypeFacebook requestMethod:SLRequestMethodGET URL: requestURL parameters:nil];

```
request.account = self.facebookAccount;
```

```
// Handle the response...
}];
```
NSURL \*requestURL = [NSURL URLWithString:@"https://graph.facebook.com/me"];

SLRequest \*request = [SLRequest requestForServiceType:SLServiceTypeFacebook requestMethod:SLRequestMethodGET URL: requestURL parameters:nil];

```
request.account = self.facebookAccount;
```

```
// Handle the response...
}];
```

```
NSURL *requestURL = [NSURL URLWithString:@"https://graph.facebook.com/me"];
```
SLRequest \*request = [SLRequest requestForServiceType:SLServiceTypeFacebook requestMethod:SLRequestMethodGET

> URL: requestURL parameters:nil];

```
request.account = self.facebookAccount;
```

```
// Handle the response...
}];
```

```
NSURL *requestURL = [NSURL URLWithString:@"https://graph.facebook.com/me"];
```
SLRequest \*request = [SLRequest requestForServiceType:SLServiceTypeFacebook requestMethod:SLRequestMethodGET

URL: requestURL

parameters:nil];

```
request.account = self.facebookAccount;
```

```
// Handle the response...
}];
```

```
NSURL *requestURL = [NSURL URLWithString:@"https://graph.facebook.com/me"];
```

```
SLRequest *request = [SLRequest requestForServiceType:SLServiceTypeFacebook
                                          requestMethod:SLRequestMethodGET
                                                   URL: requestURL
                                             parameters:nil];
```

```
request.account = self.facebookAccount;
```

```
[request performRequestWithHandler:^(NSData *data, 
                                       NSHTTPURLResponse *response, 
                                       NSError *error) {
```

```
// Handle the response...
}];
```

```
NSURL *requestURL = [NSURL URLWithString:@"https://graph.facebook.com/me"];
```
SLRequest \*request = [SLRequest requestForServiceType:SLServiceTypeFacebook requestMethod:SLRequestMethodGET URL: requestURL parameters:nil];

```
request.account = self.facebookAccount;
```

```
// Handle the response...
}];
```

```
NSURL *requestURL = [NSURL URLWithString:@"https://graph.facebook.com/me"];
```
SLRequest \*request = [SLRequest requestForServiceType:SLServiceTypeFacebook requestMethod:SLRequestMethodGET URL: requestURL parameters:nil];

```
request.account = self.facebookAccount;
```

```
[request performRequestWithHandler:^(NSData *data, 
                                       NSHTTPURLResponse *response, 
                                       NSError *error) {
 // Handle the response...
```
}];

# *Demo* **Daily Cat Facts**

**Kalle Haglunds** iOS Software Engineer

# **Facebook Account Access**

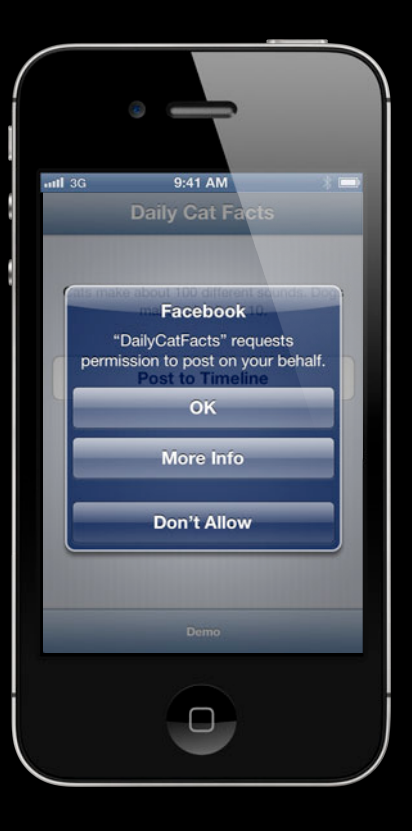
## **Facebook Account Access**

• Account access is more nuanced than Twitter

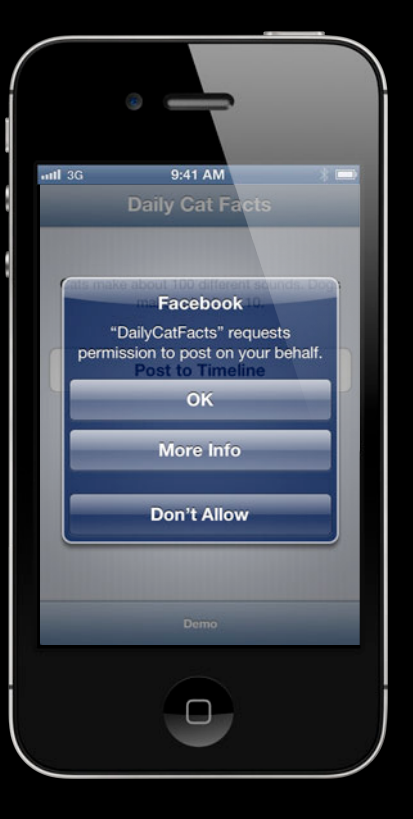

## **Facebook Account Access**

- Account access is more nuanced than Twitter
- Need to request specific permissions

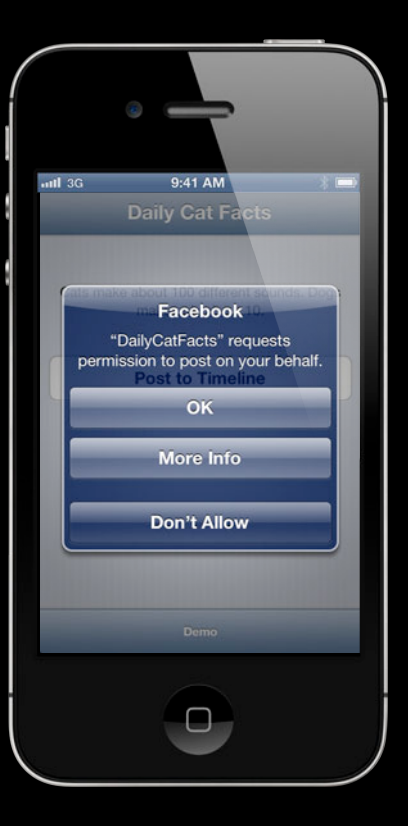

## **Facebook Account Access**

- Account access is more nuanced than Twitter
- Need to request specific permissions
- Permissions are documented on Facebook's website

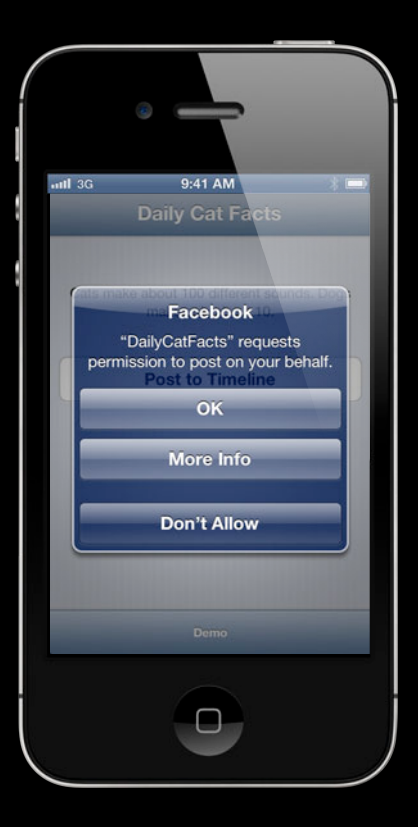

• Add this dictionary to Info.plist under the key ACFacebookClientAccessInfo

```
@{
```
}

ACFacebookAppIDKey: @"123456789", ACFacebookAppVersionKey: @"1.0", ACFacebookPermissionsKey: @[@"publish\_stream", ...], ACFacebookPermissionGroupKey: @"write"

• Add this dictionary to Info.plist under the key ACFacebookClientAccessInfo

```
@{
   ACFacebookAppIDKey: @"123456789",
   ACFacebookAppVersionKey: @"1.0", 
   ACFacebookPermissionsKey: @[@"publish_stream", ...], 
   ACFacebookPermissionGroupKey: @"write"
}
```
• In next seed, pass it as an argument when requesting access

#### @{

ACFacebookAppIDKey: @"123456789",

ACFacebookAppVersionKey: @"1.0", ACFacebookPermissionsKey: @[@"publish\_stream", ...], ACFacebookPermissionGroupKey: @"write"

@{

```
ACFacebookAppIDKey: @"123456789",
ACFacebookAppVersionKey: @"1.0", 
ACFacebookPermissionsKey: @[@"publish_stream", ...], 
ACFacebookPermissionGroupKey: @"write"
```
@{

ACFacebookAppIDKey: @"123456789", ACFacebookAppVersionKey: @"1.0", ACFacebookPermissionsKey: @[@"publish\_stream", ...], ACFacebookPermissionGroupKey: @"write"

@{

ACFacebookAppIDKey: @"123456789", ACFacebookAppVersionKey: @"1.0", ACFacebookPermissionsKey: @[@"publish\_stream", ...], ACFacebookPermissionGroupKey: @"write"

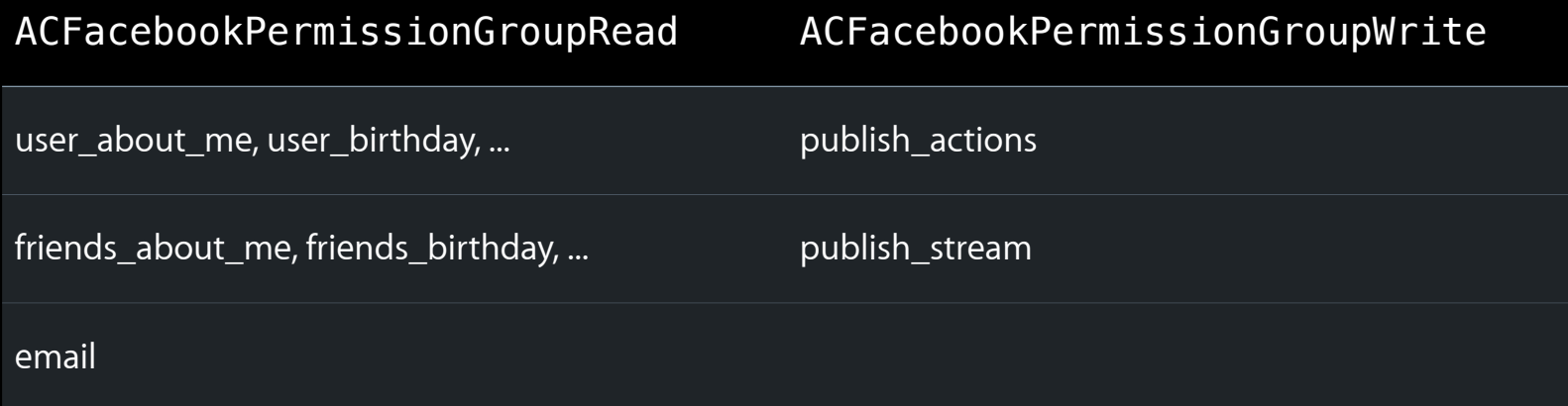

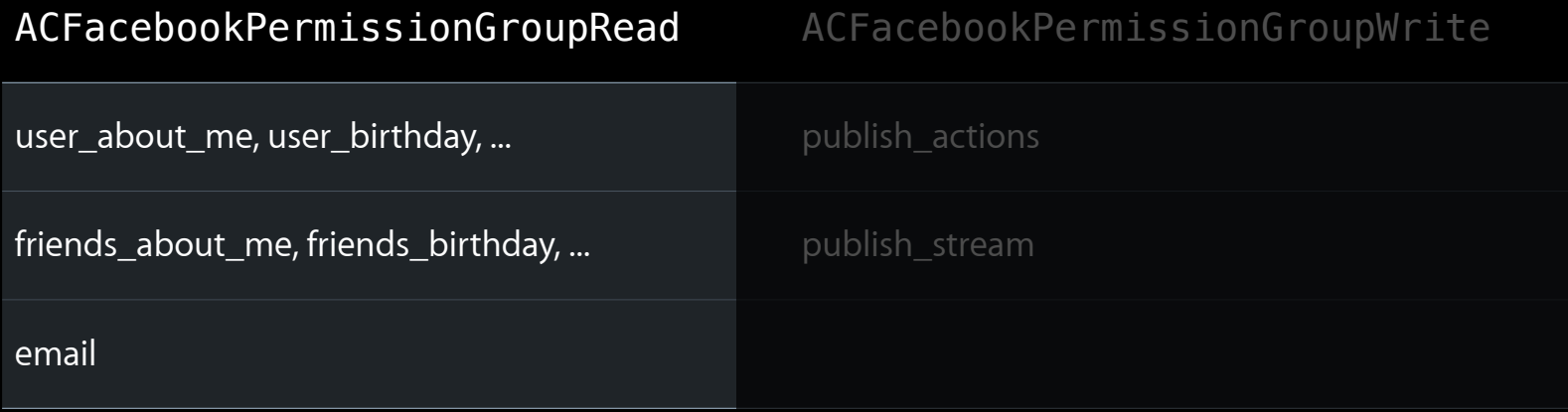

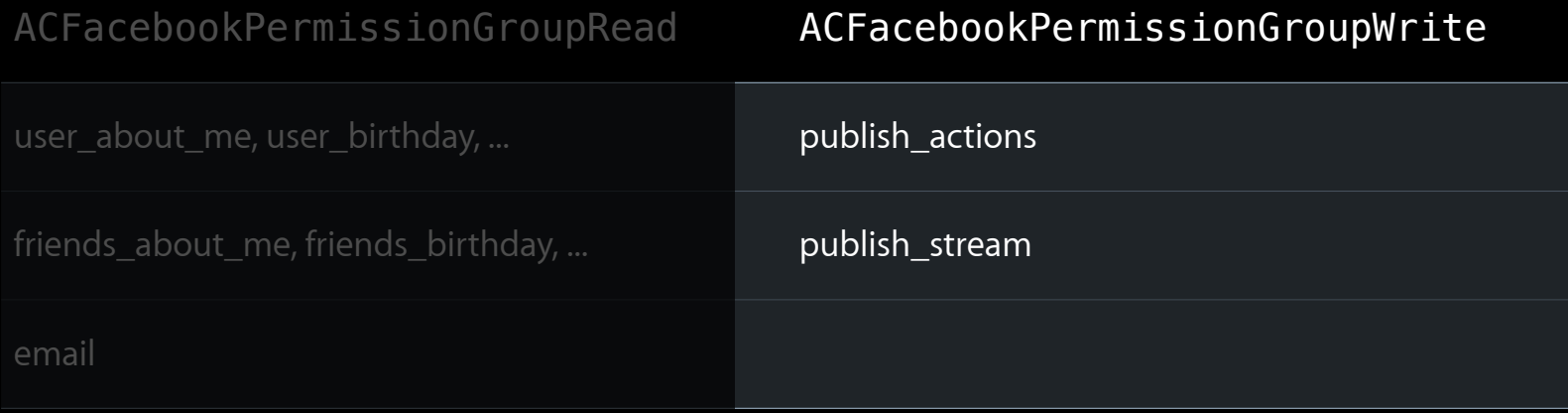

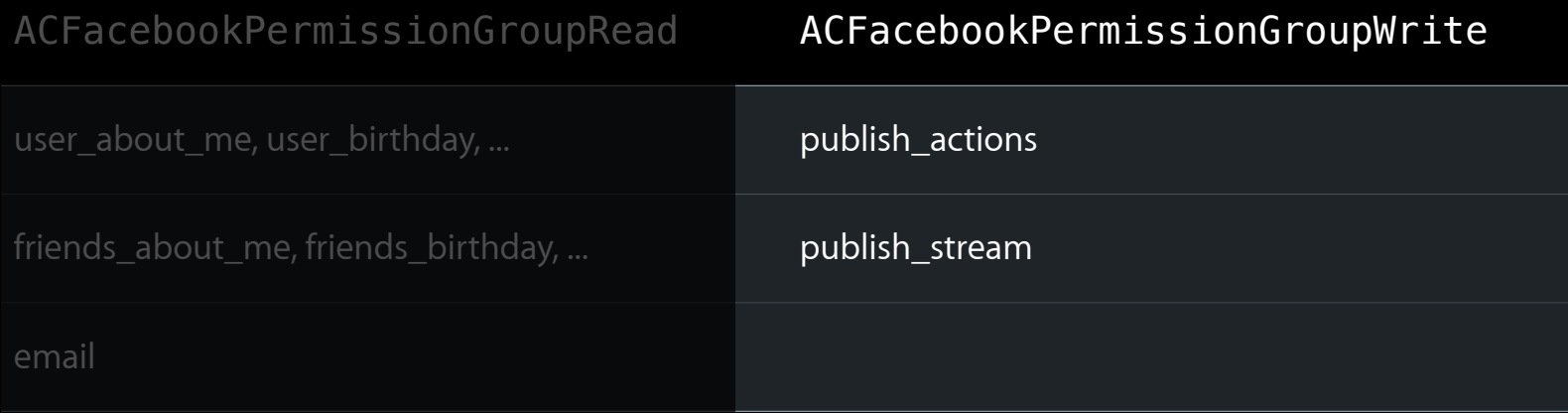

#### Need permissions from both groups? ACFacebookPermissionGroupReadWrite

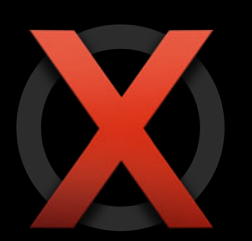

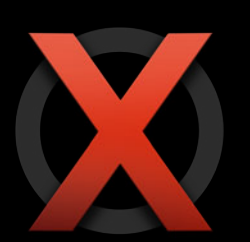

• Extended permissions cannot be requested using the iOS API

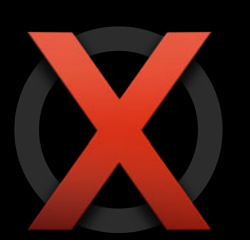

• Extended permissions cannot be requested using the iOS API ■ Reading the user's timeline

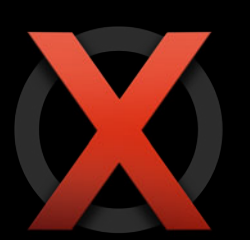

- Extended permissions cannot be requested using the iOS API
	- Reading the user's timeline
	- Managing pages

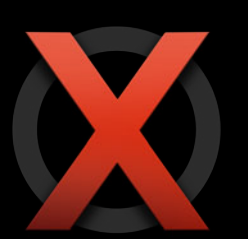

- Extended permissions cannot be requested using the iOS API
	- Reading the user's timeline
	- Managing pages
	- More in the documentation

• Might lose access at any time

- Might lose access at any time
	- Token expiration

- Might lose access at any time
	- Token expiration
	- **User removes app from website**

- Might lose access at any time
	- Token expiration
	- **User removes app from website**
	- User flips switch in Settings

• If server returns error 190, access token is invalid

- If server returns error 190, access token is invalid
- Attempt to renew by calling

- If server returns error 190, access token is invalid
- Attempt to renew by calling
- -[ACAccountStore renewCredentialsForAccount:withHandler:]

- If server returns error 190, access token is invalid
- Attempt to renew by calling
	- -[ACAccountStore renewCredentialsForAccount:withHandler:]
- On completion

- If server returns error 190, access token is invalid
- Attempt to renew by calling
	- -[ACAccountStore renewCredentialsForAccount:withHandler:]
- On completion

ACAccountCredentialRenewalRenewed

- If server returns error 190, access token is invalid
- Attempt to renew by calling
	- -[ACAccountStore renewCredentialsForAccount:withHandler:]
- On completion

ACAccountCredentialRenewalRenewed ACAccountCredentialRenewalRejected

- If server returns error 190, access token is invalid
- Attempt to renew by calling
- -[ACAccountStore renewCredentialsForAccount:withHandler:]
- On completion

ACAccountCredentialRenewalRenewed ACAccountCredentialRenewalRejected ACAccountCredentialRenewalFailed

## **What If I Already Have FBConnect?**

## **What If I Already Have FBConnect?**

• Support will be automatic

# **What If I Already Have FBConnect?**

- Support will be automatic
- After next seed

## **More Information**

**Paul Marcos** Application Services Evangelist pmarcos@apple.com

**Documentation** Accounts Framework https://developer.apple.com/library/ios/

Social Framework https://developer.apple.com/ue

#### **Apple Developer Forums**

https://devforums.apple.com

**Third-Party Documentation** Facebook SDK https://developers.facebook.com/docs/

Twitter API https://dev.twitter.com/docs

Sina Weibo API http://open.weibo.com/wiki/
## **Labs**

**Social Integration Lab** 

App Services Lab A<br>Thursday 3:15PM

• UI Integration is easy

- UI Integration is easy
	- ■On iOS—UIActivityViewController

- UI Integration is easy
	- On iOS-UIActivityViewController
	- On OS X-NSSharingServicePicker

- UI Integration is easy
	- On iOS-UIActivityViewController
	- ■On OS X—NSSharingServicePicker
- Advanced integration gives you more control

- UI Integration is easy
	- ■On iOS—UIActivityViewController
	- ■On OS X—NSSharingServicePicker
- Advanced integration gives you more control
	- Accounts framework allows access to user account

- UI Integration is easy
	- On iOS UIActivityViewController
	- ■On OS X—NSSharingServicePicker
- Advanced integration gives you more control
	- Accounts framework allows access to user account
	- Let SLRequest sign requests for you

- UI Integration is easy
	- ■On iOS—UIActivityViewController
	- ■On OS X—NSSharingServicePicker
- Advanced integration gives you more control
	- **Accounts framework allows access to user account**
	- Let SLRequest sign requests for you
- FBConnect will get you automatic support

# & WWDC2012